## $$1.50$ Warhington Apple Pi  $\frac{1}{\pi}$

December 1980

**Highlights** 

SCALING IN<br>GRAPHICS L INEAR<br>HI-RES **HEX** LOADER S. DANA ng<br>Sc THE RES

AWAY

Volume 2

 $BLAISE$ 

This Issue In

Page

Number 12

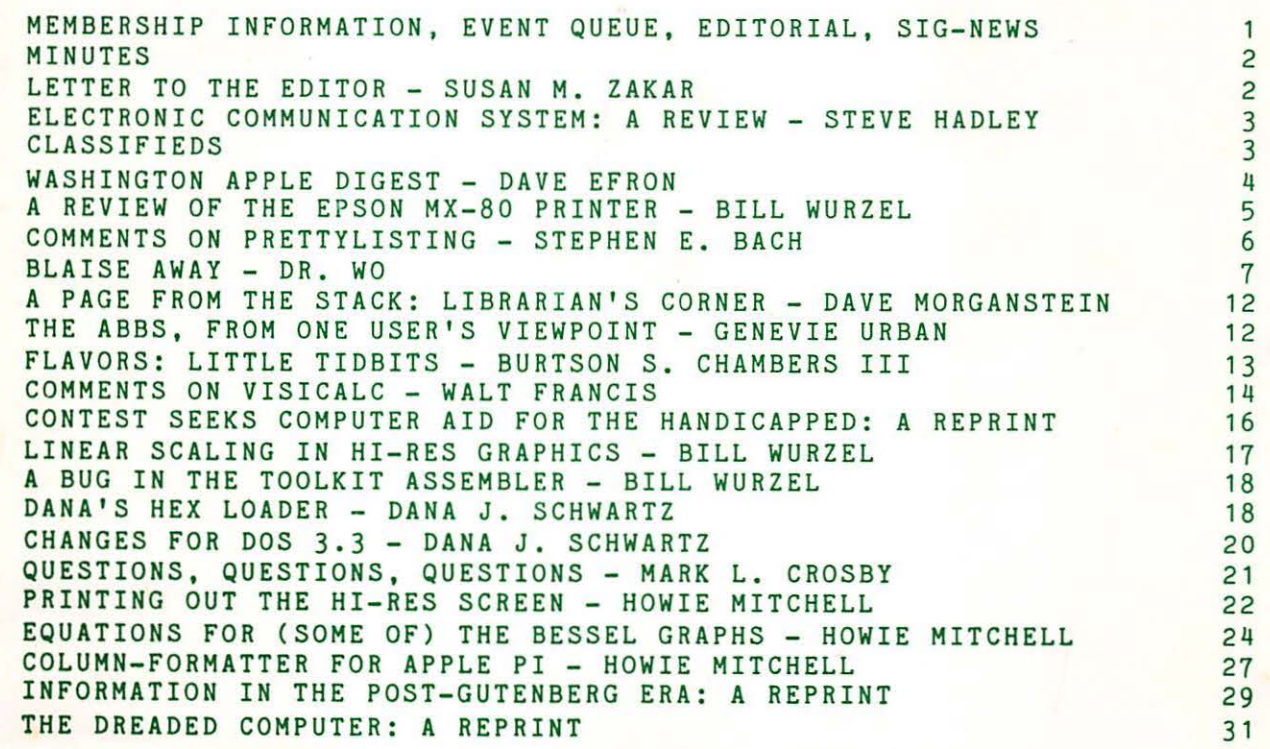

# ComputerLand®

### We know small computers.

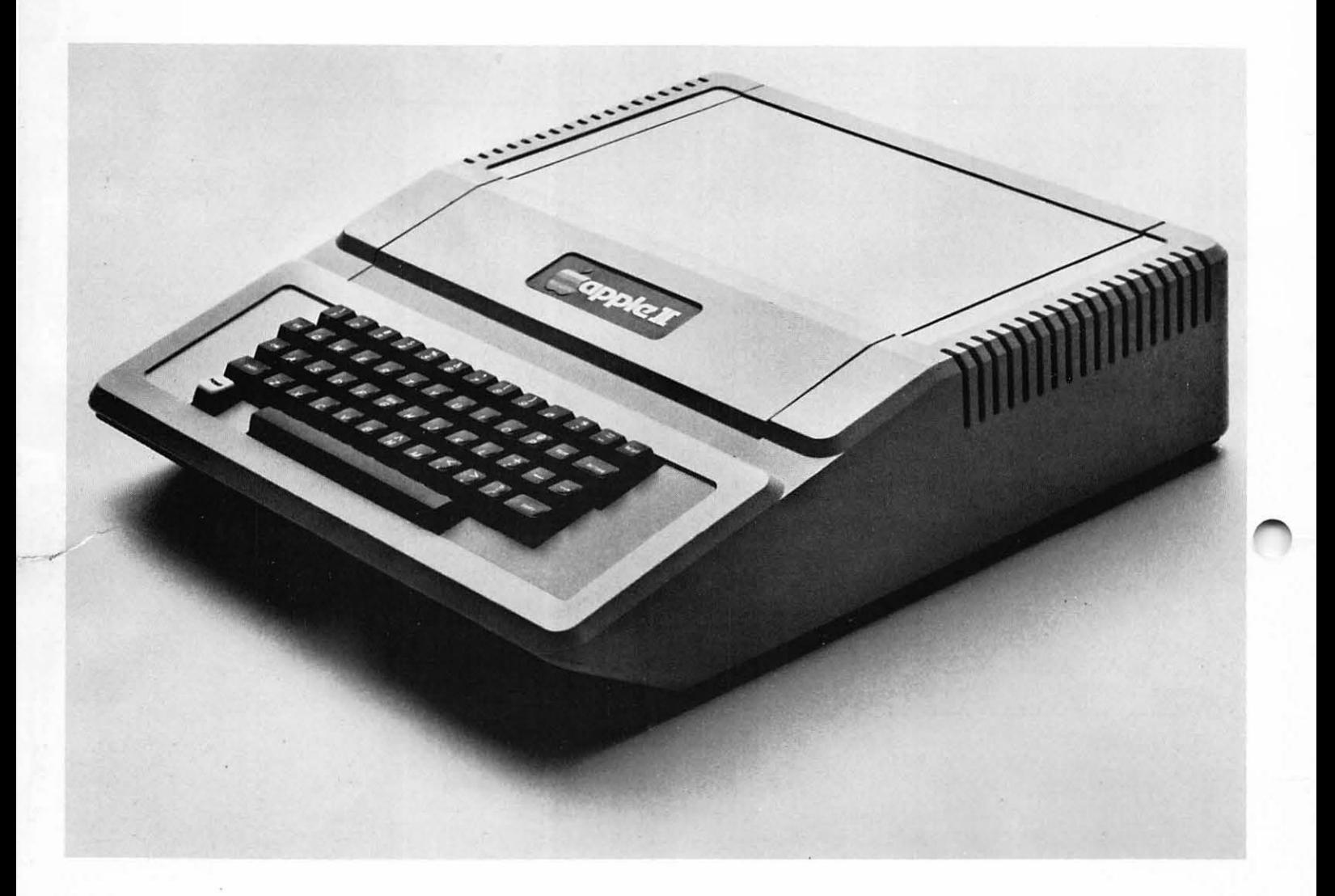

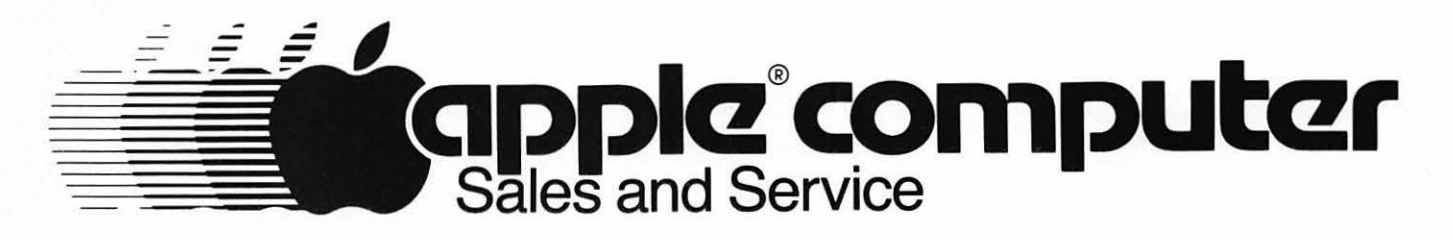

**ComputerLand/Tysons Corner** 8411 Old Courthouse Road at Rt. 123 893-0424

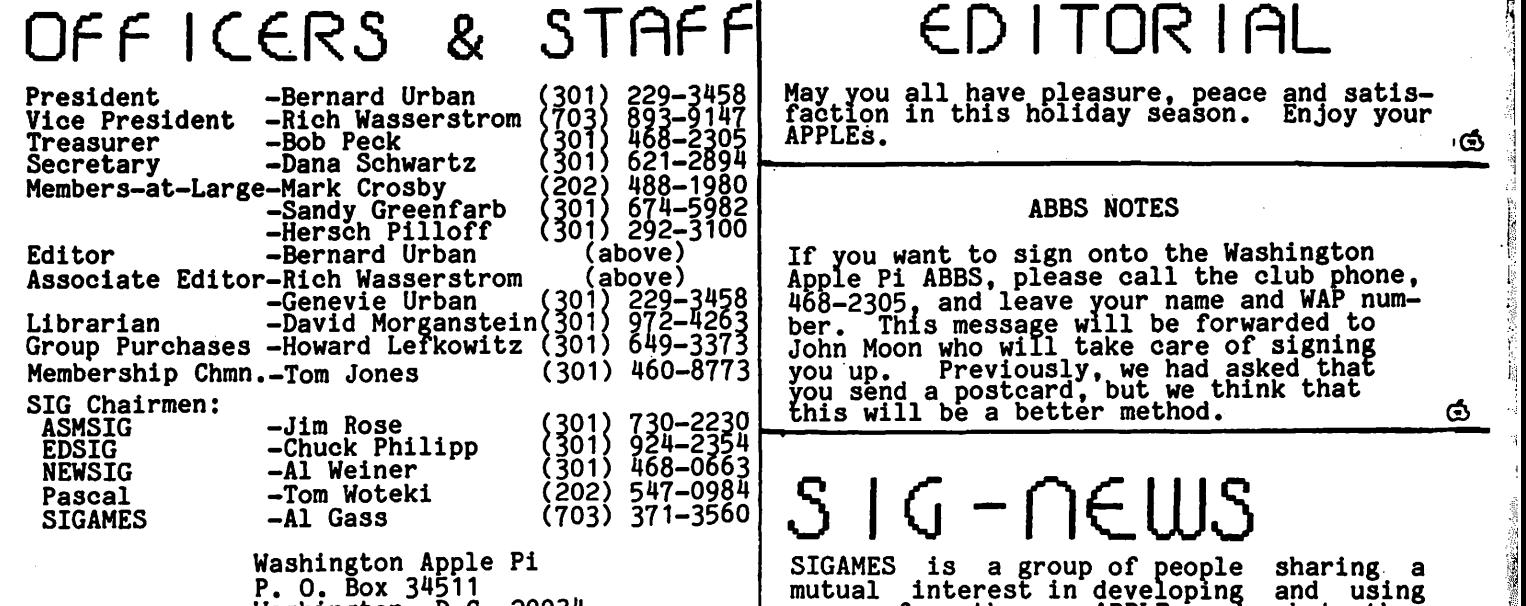

 $\epsilon$ , all  $\epsilon$  and  $\epsilon$  ,  $\epsilon$ 

Washington~ D.C. 20034  $(301)$  468-2305

ABBS (301) 983-9317

Membership dues for Washington Apple Pi will be changing for the calendar year beginning January 1981. The Executive Board is recommending an increase to \$18.00 per year, but this is subject to approval by the membership at the December meeting. Renewal infor-mation, based on this proposal, is included at the back of this newsletter. New appli-<br>cants should start their membership with the new year. A revised membership form will be available soon. Please request a form by calling our club phone and leaving a message with your name ana address, or by writing us at the above address.

### EVENT  $\Box \cup \in \Box$

Because of the holidays, the December meeting of Washington Apple Pi will be on the<br>third Saturday, December 20 (our regular<br>meeting date is the fourth Saturday), at 9:30 AM at George Washington University,<br>usually in Building C on G Street at 23rd Street, NW. (To be sure of the exact location call the club phone or ABBS the week of December 15.)

The business meeting will include a vote on membership dues for 1981 and on various items of the budget. Plans are being made for a social gathering after the formal meeting, with refreshments and a chance to say happy holidays to your fellow club members.

The Executive Board meets on the 2nd Wednesday evening of each month. All members are welcome to attend. Details will be on the club phone or ABBS, or call the President at 229-3458.

NOVAPPLE meets on the 2nd Saturday of the month at 1:00 PM at Kings Park Library on Burke Lake Road in Fairfax County. The December meeting is on the 13th and the January meeting will be on the 10th.  $\bigcirc$  ED ITOR IAL

...

بالواد المعاملين

والمكافئ الأرواء

May you all have pleasure, peace and satis-<br>faction in this holiday season. Enjoy your<br>APPLEs.

#### ABBS NOTES

If you want to sign onto the Washington<br>Apple Pi ABBS, please call the club phone,<br>468-2305, and leave your name and WAP number. This message will be forwarded to John Moon who will take care of signing you up. Previously, we had asked that you send a postcard, but we think that  $\sigma$  this will be a better method. <u>...</u>

## (202) 547-0984 ~ I G \_ n E. W <sup>~</sup>(703) 371-3560 **u v**

SIGAMES is a group of people sharing<br>mutual interest in developing and usi<br>games for the APPLE and what the mutual interest in developing and using games for the APPLE and what they contribute to the learning process. The general meeting of this group is held at a location announced at and following the Washington Apple Pi monthly meeting.

There was a great deal of enthusiasm shown<br>by members at last month's SIGAMES meeting<br>for constructing their own joy sticks. The December meeting will be devoted to the design and implementation<br>considerations for this project. If anyone is interested in constructing APPLE II joy sticks as a group project, they should attend the December meeting of this should attend the becember meeting of the group. Now is the time to get involved so that design requirements and supply<br>nurchases can be coordinated. If you that design requirements and supply<br>purchases can be coordinated. If you<br>cannot attend the SIGAMES December meeting, call Bill Bowie at (301) 924-3455 to let us know of your interest. Bill Bowie and Brian Dormer will be chairing this project. Alban Gass

·1L. .

if

The Pascal SIG meets on the third Thursday<br>of each month at 7:30PM. Programs thus far have consisted of round table<br>discussions and presentations by members<br>on topics of mutual interest. November's meeting centered on a checkbook filer program and the use of pointers in the program. In December Bill Wurzel<sup>:</sup> will program. In December Bill Wurzel will<br>lead the discussion and January will feature Burt Chambers.

All members of Washington Apple Pi are cordially invited to. attend. Watch the club's ABBS or call me for info--547-0984 •. Dr. Wo

ASMSIG (Assembly Language SIG) will meet on Monday December 15 at 7:30 PM at the University of Maryland Computer Science<br>Center. The topic is the APPLE Assembly<br>Language Subroutine Library.

NEWSIG, the new user's SIG, will meet after the main WAP meeting on the third Saturday of December at GWU.

I

## m1nUTE\_S

#### EXECUTIVE BOARD MEETING

The Executive Board meeting of November 12, 1980 was called to order at 7:15 PM at the home of the President, with 12 persons<br>in attendance.

The President elicited comments on a proposed statement of club directions to be included in the November newsletter. Comments from those present were reflected in the final version. In related matters, the Vice President will oversee the formation of the financial system, Howard Lefkowitz will persue the establishment of<br>a documentation library at a public place,<br>and available courses will be announced at the next regular meeting to complete details of enrollment.

The December meeting was set for the third Saturday instead of the fourth due to holiday conflicts. It was decided that there was a need for a revised advertising rate schedule for the newsletter, and a policy for overseas mailing rates. There was great enthusiasm for the "new look" of the newsletter, and the Editor was encouraged to continue as funds permit.

In an effort to reduce distractions created by sales at the regular meetings, the Board decided to stop all sales during the formal presentation, and also to offer a financial incentive to prepay by mail disk orders picked up at the meetings.

The meeting was adjourned at 10:45 PM.

#### GENERAL MONTHLY MEETING

The Washington Apple Pi meeting of November 22, 1980 was called to order at 9:35AH by the President, with approxi-<br>mately 105 members in attendance.

The majority of the business session was spent in reviewing the contents of the President's Editorial in the November newsletter. The club's future plans in such areas as ABBS, the Newsletter, and the Finance Committee were discussed.

A copy of the 1981 proposed budget was distributed to the membership for their study. Discussion and vote will be held at the December meeting.

After several announcements, the meeting was turned over to Stuart Milner, and Chuck and Nancy Philipp and their children, for an excellent series of discussions on APPLE education applications.

Dana J. Schwartz, Secretary

LETTER TO THE EDITOR

from Susan M. Zakar

This is a letter to the general membership<br>of Washington Apple Pi concerning the extremely discourteous treatment of our speakers at the November meeting. The disrespect shown to them was unforgivable.

Instead of cooperating with the speakers' request to divide into interest areas for the session, fully 75 percent of the membership either left the meeting, began transacting club and/or personal business, or just created a disturbance by talking. I wish I could say that this was

discouraged by the officers present, but unfortunately they were in some cases the instigators of the problem. Library programs were being sold, group purchases were being distributed, and so on. Certainly the membership could not have done more to humiliate and embarrass the speakers, who had spent a great amount of time and effort to prepare for the session. For those few who had the common courtesy to listen to them, the session was highly interesting and time spent<br>wisely. Unfortunately the disruptive<br>conduct of the majority hindered even their best efforts to communicate all that had been prepared. As the outgoing Program Chairman, I could only express sincere apologies to all of them, and share their justified anger at the situation. How will the next Program<br>Chairman expect to have speakers<br>participate in the session if the thanks per is inattention and disruption?<br>What reputation will Apple Pi have if this continues?

I hope that those involved in this sham will rethink their actions for coming<br>gessions. I would also hope that the Board of Apple Pi and its membership will<br>Board of Apple Pi and its membership will<br>consider a revamp of meeting schedule. From here on, the Speaker(s) should be the FIRST order of business, and the ONLY<br>order of business conducted at that time. NO OTHER CLUB BUSINESS has any right to be conducted while the speaker is presenting his or her topic. To that end, I might suggest the following agenda for club meetings:

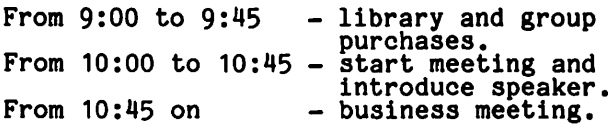

I hope the membership will consider such a proposal.

To those who were not involved in the disruption last meeting, thank you. The accusations in this letter were not directed at you in any way, except perhaps to enlist your support in bringing the problems to a reasonable end.

President's Note: I agree with Susan. It was a rather poor performance on the part<br>of many of the attendees, but I feel that I must take the blame. The meeting was lengthy, and probably boring to most. When<br>I finally turned the meeting over to the guest speakers, people took the opportun-<br>ity to leave, pick up diskettes and group<br>purchases, meet with their friends, or<br>listen to the lectures. We intend to change all this: Susan's ideas are good.<br>change all this: Susan's ideas are good.<br>Also, see Dave's PAGE FROM THE STACK. Also, see Dave's<br>Never again!

# ELECTRONIC<br>COMMUNICATION<br>SYSTEM

 $\cdot$  -

Ed Magnin, of the Telephone Software Connection, has come up with a new and, I<br>think, exciting APPLE/Modem application.<br>Of course, the concept of telecommunications is far from new or unique. The list of modem users within our own club is growing at an amazing rate, as are the various BBS's across the country. So what<br>makes one system a stand out is the qual-<br>ity of its bells and whistles'... system, 'Electronic Communications System',<br>gets all A's from this user.

Right up front, let me say that the use of the system is not free. There is a subscription fee and you must establish an account (American Express, Master Charge,<br>or Visa) before going on-line. This fact,<br>that it costs, seems to have caused<br>several people to turn away without looking any further. Hence, this article.

The charges are \$3.75 per hour (minimum of \$6.25 per month) and a storage charge of \$0.04 per 2K per month. That, of course, is for non-peak hours, i.e., after 6PM Monday through Friday and all day Saturaay, Sunday and Holidays. (The peak hours rate is \$16.50 per hour!)

So what do you get for your hard earned again. (2) dollar? Well, for openers, you are placed in direct contact with other APPLE owners' from all over the country (oh, yes, and a (LA 3 5 I f I E. D 3 few TRS-80 and PET owners). That is a vast resource to draw from for the exchange of ideas, problems, opinions, etc.! Also you are not limited to just discussing APPLEs. The current list of through the ECS system includes:

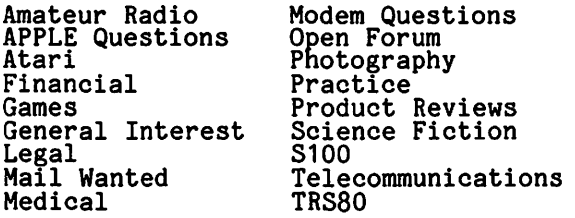

Also, there are about twenty State bulletin boards and the list is growing every week.

When you first sign on the system you will have a 'Welcome' letter waiting in your<br>have a 'Welcome' letter waiting in your<br>box. This is from Ed, or 'ADMIN' as he likes to call himself on-line. The letter will give you a brief introduction and directions on how to access a tutorial for<br>the system. Since the network is so all<br>encompassing, you can imagine that it is<br>fairly complex and leaves the novice a bit bewildered. I sent off several 'Help!' messages to ADMIN and received the answers within seconds!

As I grew more accustomed to the whys and wherefores of the system, I ventured out<br>to several bulletin boards and left messages (rather timid messages, as I wasn't convinced that I was not typing

### a review by *Steve* Hadley

into a void, and was feeling a little foolish!). When next I logged on, I found ten messages waiting in my box! These ranged from a review of a new data base i had inquired about, sent from a dentist in Seattle, WA, to a geneologist<br>in California wanting to know if, there In California wanting to know The! It<br>was on the system that I learned that a POKE 1784+Slot,0 will disable the micromodem's lower to upper case translation.

Finally, added to the fact that there is a rimally, added to the tast that is also that out<br>there...it is also just plain fun!

So, if the idea of paying for this service<br>bothers you, then this may not be the system for you. As for me, after investing a couple of thousand in this<br>little toy, the idea of a few dollars more<br>to help get the most out of it seems like an excellent investment.

For further information:

Call 347-1200 at either 110 or 300 baud. beart 347-1200 as cremed that RETURN twice.<br>After you are connected, hit RETURN twice.<br>When it asks "TERMINAL=", hit RETURN again.<br>When it says "@", type "MAIL". When it says "e", type "MAIL".<br>When it asks "User Name?", type "NEW/TSC".<br>When it asks "Password?", type "NEW/TSC"

FOR SALE: Lear-Siegler ADM-3A "dumb"  $\begin{array}{ccc} \text{terminal,} & \text{six} & \text{months} & \text{old}_{1} \\ \end{array}$  perfect condition, lower case option. \$575. Call "Reds", (j01) 666-1398.

FOR SALE: APPLE II + 48K, integer card, one disk drive, serial I70 card,<br>communications card, CRT stand, carrying case, extended warranty, Sony 12" TV, over \$600 worth of software and games. Retail cost, \$3,500; will sacrifice for \$2,300.<br>(Hardware only, \$1,850; Sony TV only,<br>\$275; Software only, \$400.) Call Kirk Balcom, (703) 385-8389.

FOR SALE: 48K APPLE II, Applesoft card and DOS 3.3; D.C. Hayes modem; B and W TV; small library, including Applewriter and great games; literature and magazines;<br>plus a few extras. ENTIRE system \$2200<br>cash! Call Scooter, weekdays after 4 PM, (301) 725-6251.

FOR SALE: IDS 440G Paper Tiger printer -<br>never used, \$750. Call Raphael Thelwell,<br>(301) 972-1614, evenings.

"It has been written that the great chal-lenge in this world is not so much where we stand as the direction we are moving. To reach our port, we must sail sometimes with the wind, sometimes against it. But we must sail, not drift or lie at anchor." --Ted Kennedy, Fall 1980.

,,,,;>

## WASHINGTON APPLE DIGEST ? by Dave Efron

#### CREATIVE COMPUTING, November 1980

Computer Ambush, p28. Review of this software game that simulates infantry maneuvers. The author feels that the first product by Strategic Simulations, Inc. (Computer Bismarck), is a better game. Price not given.

Effective Documentation, p30. Describes the necessary components of a good documentation package: An introduction, quick-reference euide, detailed description of the program operation and use, and technical description of the program's design and programming.

Sorting, p35. This paper describes a method for fast sorting.

Systems analysis, p43. This article describes the process of systems analysis.

Interactive System Design, p56. A complicated message is presented by the author, dealing a lot with philosophies of computer system design. A number of generic and specific systems products are described in terms of their "virtuality." Advanced level of understanding is required.

Software Authoring, p64. Creative Computing gives advice to programmers thinking about marketing their work through this magazine. The programs ought to be original (i.e. not another Star-game), challenging, free of program errors, and ample instructions for use must be given. Listings are not accepted -- only tapes or discs.

Apple Graphics, p66. Part III of a series. Lesson and discussion for beginners.

Actor Languages, p74. Continuation of last month's article.

String Data Entry, p102. Using GET function as an alternative to INPUT. Elementary.

INFOWORLD, 10-13-80

Stock Market. The article deals with the

general ~opularity of micros on the stock market especially noting the reaction to the ads that Apple took to publicize its recent stock offerings. The response to the ad was good, with the minor exception of disagreement with Woz's and Jobs' claim to have invented the personal computer.

Apple Operating Systems. The history of operating systems for the Apple II computer has been one of cleverly designed patchwork solutions to problems that should have been foreseen. Indications are, however, that Apple has learned from the exercise, and is designing a sound operating system for the Apple III and future products. The article reviews in detail the progress from the non-disk system through DOS 3.1, 3.2, UCSD Pascal, and 3.3. The Apple III SOS is seen as the natural cumulation of the development.

Interlude, software review. Elementary. Interlude is the Apple II and TRS-80 program that suggests sexual activity given the preferences and attitudes of the participants. The heart of the program is the pants. The heart of the program is the<br>booklet that accompanies it, for that is where the actual activities are described (with a few exceptions).

Chem Lab Simulations, software review. From High Technology, two college-level chemistry lab simulations are reviewed. They are considered useful in high school and even in some elementary schools. The first simulation is three titration experiments; the second is two gas behavior demonstrations. The reviewer feels that both are very valuable for teachers.

The Voice, software review. From Muse software. For anyone who wants to add speech to Apple programs without using hardware, this interactive editor is a practical alternative. Users can build a vocabulary of words and phrases for use in BASIC programs. Editor programs are provided for both versions of Apple Basic. The evaluation is too brief to be really useful. A demo before<br>purchase would be in order. purchase would be in order.

\* \* \* \* \* RING OUT THE OLD, RING IN THE NEW \* \* \* \* \* \*

## A RE.VIE.W OF E.Pson mx s0 THE. PRlnTE.R b ~ B I I I Wu *r* z e. I

The thing that impresses me most about the Epson MX-80 printer (besides the price> is the print image. The 9x9 dot-matrix impact printhead produces attractive, tack-sharp characters with true descenders. Unlike too many other printers I've seen, each print dot has the same intensity, giving a neat, balanced character. The printer, with the parallel interface option, retails locally for \$645!

PRINTHEAD: The printhead consists of a 9x9 dot matrix with an advertised life expectancy of 100 million characters. If and when it dies, you just replace it! Changing the printhead just requires moving one lever -- replacement printheads run around \$30. Character sizes are 40, 66, BO and 132 characters per line and are software selectable. There are also dipswitches that permit you to select American, French, Berman, British and Japanese <Katakana> character sets - but you have to remove the base to get at the switches. printing is bidirectional and the CPU controlling the printhead stepping motor has shortest-distance seeking logic. Print speed runs around BO CPS. Printhead overheating doesn't seem to be a problem I've run the printer continuously for over one hour without difficulty.

GRAPHICS: Although the MX-80 has its own "graphics" character set composed of all possible combinations of a six-cell rectangle, it does not yet support Apple HIRES graphics. According to an Epson representative I spoke to, however, they're working on a special PROM to give the MX-80 this capability. The PROM should be out in a quarter or two and is field installable.

PAPER TRANSPORT; The MX-BO supports pin-feed paper only and has a carriage width adjustable from 4 to 10 inches. Both left and right pin tractors are movable. The tractors are driven by a stepper motor so the paper may be advanced in increments as small as 1/72 of an inch<br>(exactly the distance between dots!) under software control. Under (exactly the distance between dots!) under software control. different software control, you may select line spacing of 6 or B lines per inch. A special forms-thickness control adjusts the distance between the printhead and the paper to accomodate forms up to  $3-ply.$ 

INTERFACING: Although the MX-BO is available with serial. interfacing, Epson seems to prefer marketing the parallel model. The advantages of parallel over serial interfacing are:

1> The software driver is usually shorter so in limited PROM space you may get more control features. 2) For the same money, parallel interfaces may be driven much faster than serial. 3) They tend to be less expensive. On the other hand, 1> Serial interfacing by and large gives greater interdevice compatibility <i.e., you can drive many different printers with the same serial interface). 2) Serial interfacing lets you drive the printer through the game 1/0 connector, thus saving a card slot (and the cost of a serial card!) and 3) The cable is much easier to make and so standard that it usually comes with the serial card. 5 contd.

So parallel interfacing can be a pain in the neck  $-$  but Epson markets its own Apple parallel interface card, complete with cable for \$120. This is the card I bought and it works fine with both Basics, Pascal (no mods to BIOS necessary) and the Z-80 CP/M card - with one exception: the ctl-I feature (set character size) doesn't work. According to Epson, it works okay for them and I may have a bad PROM But it's such a small problem that I haven't bothered to do anything about it: instead of ctl-I132N, for instance, you can Just type ?CHRS<15> and get exactly the same result.

According to Epson, the parallel interface is lOOX Centronics compatible. Either the Apple Centronics parallel interface or the one made by California Computer Systems (Model 7720B - less expensive) should work.

MANUAL CONTROLS AND INDICATORS: Besides the power switch, the MX-80 has manual controls for on/offline, linefeed and formfeed. The formfeed is slow, moving at linefeed speed (although with continuous motion>. The printer assumes the paper is at top of form when it is powered on. The lines per page defaults to 66 but may be software set to any lower number. Indicators are pretty standard: POWER-ON, READY, NO PAPER and ONLINE.

SPECIAL FEATURES: The following features are available under software control:

TABBING-Any number of vertical and/or horizontal tabs may be set and executed.

BELL-The ASCII bell character actuates an irritating three-second buzzer, guaranteed to get your attention from the next room. Furthermore, you get a 30-second buzzer when the printer falls into error status - like being out of paper. Fortunately, the buzzer can be deactivated by dipswitch!

OUT-OF-PAPER OVERRIDE-Ordinarily, you can't print when the OUT OF PAPER indicator is on.

EMPHASIZED CHARACTERS-In this mode, each line is printed twice, giving the text a much more professional look. Correspondence printed in this mode looks teriffic!

BOLD CHARACTERS-Words or individual letters printed in bold format are printed a second time after the paper has advanced 1/216 inch. I think this is a better technique for emphasis than the "emphasized mode" above.

DIMENSIONS-14.7x12.0x4.2 inches

Considering the above features, the print quality and disposable printhead of the MX-80, \$645 seems like a good price. The only two stores in the area that carry the MX-80 that I know of are COMPUTER AGE on Georgia Ave. in Silver Spring and.THE PROGRAM STORE an Wisconsin Ave. in North D.C. <sup>~</sup>

#### COMMENTS ON PRETTYLISTING

#### by Stephen E. Bach

Thanks to Paul A. Sand and WAP for his Prettylisting program. For those, without Applesoft in ROM, the 53456 in line 63000 should be changed to 2256. wroncut appressive in non, the 33430 in fine 03000 should be different assembly language! like me,<br>Then it ගි

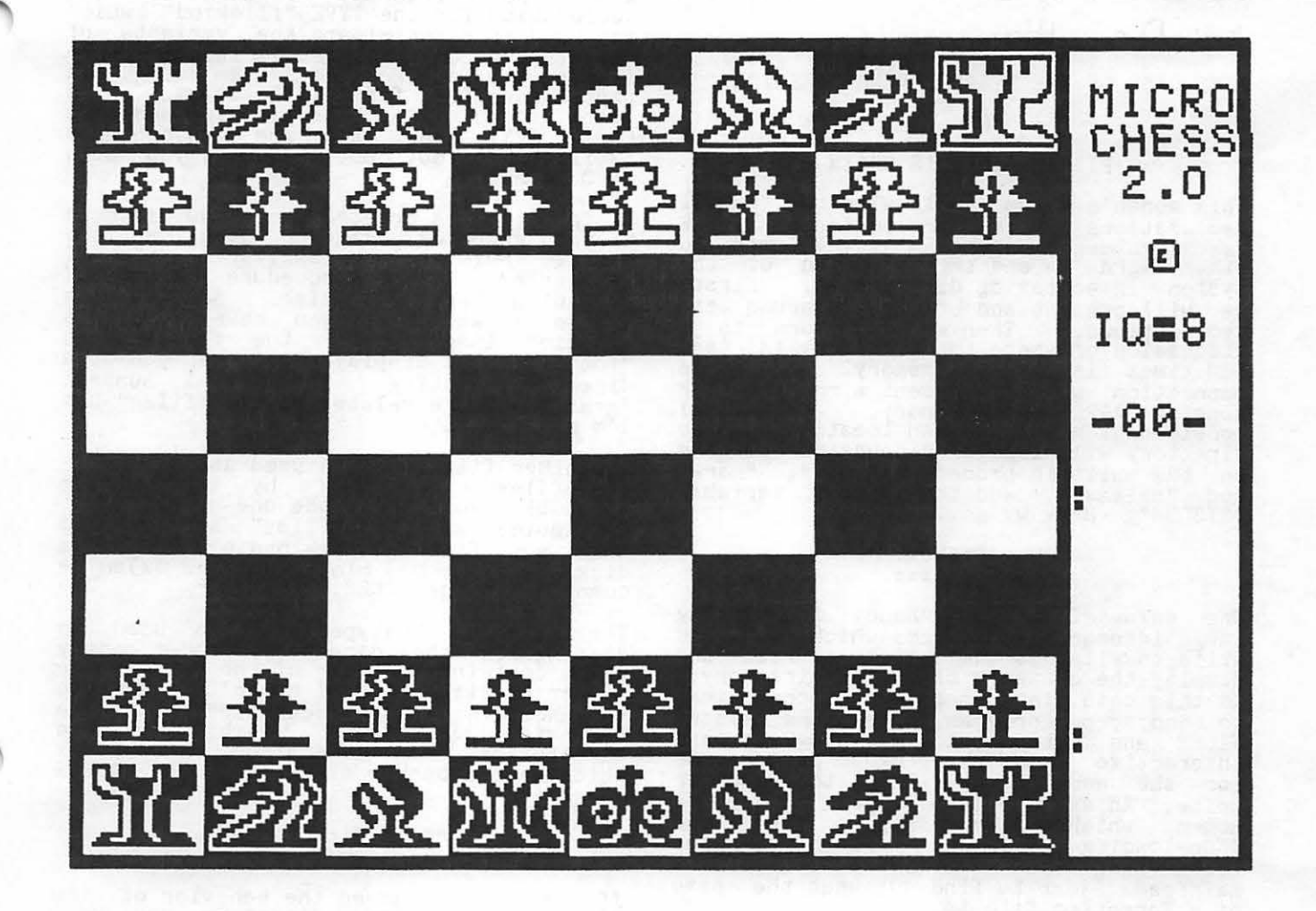

'MICROCHESS'

## BLAISE. AWAY previously declared types. This.makes for <sup>b</sup>~ Dr. Wo

#### THE CASE OF THE DISAPPEARING DIRECTORY

#### $-OR-$

#### PICKING APPLE'S BRAIN

This month's column deals with the Pascal<br>declarations for the directories of APPLE declarations for the directories of APPLE Pascal blocked volumes - disk volumes in<br>other words - and the operation of the<br>system in accessing directories. First, we will present and briefly discuss the declarations. Then we will turn to a discussion of where the directory is (and sometimes isn't) in memory. In this connection we will present a routine for dumping APPLE's memory. Additional consideration of the RAM location of the directory will lead to discussion touching on the built-in procedures "new", "mark" and "release", and the global variable<br>"SYSCOM". Here we go...

### Why Bother?<br>===========

----------- ----------- One thing I've found handy in writing large interactive programs which read and write to files is the ability to read and display the contents of a disk directory.<br>In this case, large means too inconvenient to end my own program, enter the system<br>FILER and return to my program; and interactive means the program prompts me for the name of the file(s) to read or write. An example is a program to drive a modem which also allows up-<br>down-loading of files. In this case the last thing one wants is to log off a mainframe just to find out what the name of a forgotten file is.

When I first got started on this problem I tried reading the directory blocks of a<br>disk to figure out what is stored there.<br>I made some headway, with the help of David Neumann of Apple Pi, but quickly got<br>frustrated. Therefore, I gave the Apple<br>Hotline a call. When I came upon a stone wall ("That stuff's confidential") I got<br>wall ("That stuff's confidential") I got<br>irate and wrote to Apple and anybody else I could think of. Finally, a friendly voice from Apple got in touch and informed me of the existence of a Technical Note entitled "APPLE" Pascal System Disk<br>Directory Structure." This note is<br>available from Apple or from your club if<br>it is a member of the INTERNATIONAL APPLE<br>CORE. It turns out to be just what the Dr. ordered - nothing less than the full declaration for APPLE Pascal disk<br>declaration for APPLE Pascal disk

#### The Declarations ================

The full declarations are reproduced below. There are several items to note in studying the declarations.

One is the discipline used: Constants and types are given descriptive names (well, sort of anyway) and with only a few<br>exceptions, the fields in the TYPE "direntry" are declared in terms of 7

easy reading, reference and modification.

A second noteworthy feature is the<br>declaration for the TYPE "filekind" which<br>is used to discriminate the variants of the TYPE "direntry". Recall the directory<br>listing you get from the system FILER, in<br>particular the far right column which<br>lists kind of file. The filekind messages<br>CODE, TEXT and DATA are undoubtedly<br>familiar to you. But w

A fotofile is created when you save a hi-res graphics image to disk, so the<br>message FOTO will be familiar to you if would be tried the procedure "savefoto" presented here last time. Somehow the system knows when you have a hi-res graphics image, sets the filekind to<br>"fotofile" and displays FOTO when you do a directory listing. Try it! I suspect "graffiles" are related to "fotofiles" but<br>I'm not positive.

Two other filekinds are used as follows: "infofiles" are used by the system DEBUGGER (you know, the one that isn't available) and "xdskfiles" are created when you find and mark bad blocks on a disk using the bad block scan and x)amine commands in the FILER.

The filekind "untypedfile" is used to distinguish the directory header entry which contains the name of the volume, the number of files etc. I haven't been able to uncover what a "securedir" is. The name is suggestive. Perhaps secure directories are maintained by systems<br>which keep a backup directory. The APPLE doesn't.

### Dynamic Directories<br>====================

by a section of the section of the settless contract the section of the settless of the settless of the settless of the settless in the settless of the settless of the settless of the settless of the settless of the settle that sometimes the system reads a disk file before doing the listing and<br>sometimes it proceeds directly to the<br>listing. This suggests that a copy of the directory of the most recently accessed disk is maintained in memory. This turns out to be partly true. In fact, space for directories is aynamically allocated, and the system's knowledge of directories is intimately related to the built-in Qrocedures "new", "mark" and "release". This means the address of the system directory can vary, and even that there may not be a directory in memory - but only if the aforementioned procedures are invoked. Assuming we don't invoke them, where do we find the directory?

Memories, Memories<br>
====================<br>
Listed below is a program for passing<br>
through APPLE's memory. It has two<br>
options: flipping through pages<br>
sequentially and viewing a selected page. If a byte holds a printable ASCII code, the corresponding character is displayed; if not, a period is displayed. Refer to the procedure "display" and note the use of the variant record technique discussed<br>here last time. We use it here to point<br>at desired pages of memory. Type the program in and let me share some memories with you. If you take a look at page 13 (\$0D) you'll see the directory<br>laid out beginning somewhere on line 3.<br>Specifically, you'll see the name of the volume, say APPLE1, from which you called the program "pagedumper"; the string<br>begins at line 3 position 25 which corresponds to memory address 3449. Following this you'll see a series of strings corresponding to the names of files stored on the disk.

Now look at the declarations for a directory entry so we can count bytes and find out exactly where the directory<br>starts. The declaration includes allocations for the fields "difirstblk" and "dlastblk", both of which reguire 2 bytes. Then comes the tag field 'dfkind" and, for the zero-th entry of the directory, "filler<sup>1"</sup>. Because this is a packed record, the combination of the latter two fields requires only 2 bytes.<br>Then comes "dvid", the name of the volume, whose first byte contains the length of the volume name.

Counting back a total of 7 bytes from the address 3449 computed above, we conclude that the directory begins at memory address 3442, which we will refer to as "dramaddress" of de directory.(!)

Out of Sight, Out of Mind<br>--------------------------<br>The drawback to all of this is the intransience of the directory. It's time to think about the global variable SYSCOM. It will help for tnis discussion if you will open your APPLE Pascal Reference Manual to Section 3.4.2, page 201, which deals with communications between the operating system and the hardware.

SYSCOM links the operating system and the P-machine, and one of the fields in this record is "GDIRP" which is a pointer to the most recent directory read in unless dynamic memory allocation has occurred. Turning to page 209 we see that the P-machine instructions MRK, NEW and RLS (corresponding to the aforementioned built-in Pascal procedures) all cause the system to forget the location of the directory by causing the assignement<br>GDIRP:=nil. A corollary observation is that the address of the directory can<br>vary. If only we could access GDIRP, we could always find the current directory.<br>The key to this is to find out where<br>SYSCOM lives.

According to the BIOS (Basic I-0 Subsystem) listing for the APPLE<br>(available from Apple or your club) the<br>RAM location 248 (\$F8) contains a 2 byte<br>pointer to the SYSCOM area. we can easily<br>determine this address, call it<br>"syscombase". Reading the informat per field suggests that the RAM address of per ficial suggests that the name address of<br>gdirp is syscombase+8. The programs<br>"findgdirp" listed below verifies these hypotneses. Running the program returns the following values:

syscombase: -16930 address of gdirp field= -16922 address of directory= 3442

Higher Memories<br>---------------<br>You might try exploring other parts of APPLE's memory. There's a lot to see! Try pages 169 and 170 for example.

Page 169, line 0, position 25 contains the<br>system prompt line. Following this is a series of strings which looks very much like a table of devices and volumes on line. Turn to page 260 in your reference manual. Looking at the memory display starting at line 4, position 21, you should see CONSOLE, SYSTERM, a blank space corresponding to the unused device  $#3$ , then the names of the volumes in drives 4 and 5 and so on up the line.

Now turn to memory page 170. Starting on line 1, position 6, is a set of strings which looks like a table giving the volumes on which the system programs reside.

## Fading Memories

--------------- The point of all this discussion was to learn a little bit about the way the system operates. It's not to say that the best way to access directories from user programs is to look for them in memory. Being about to fade away, I'll leave with the promise of discussing this further and presenting a mini-filer procedure callable from user programs as my next effort.

For now-------

#### BLAISE AWAY!!!!!!!

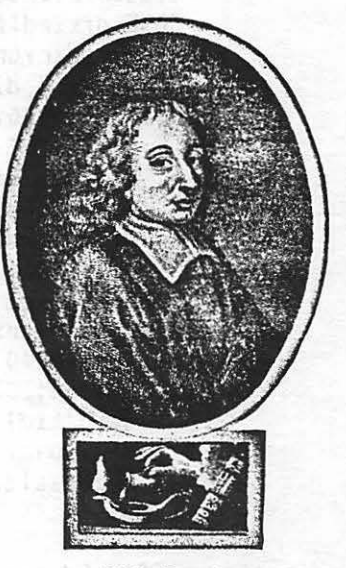

**Blaise Pascal.** 

APPle Pascal System Disk Directory Structure Supplied by Apple Computer, Inc. Dated 1 June 1980 CONST maxdir=77; Chaximum number of entries in directory) vidlens=7;(number of characters in volume id} tidlens=15; (number of characters in title id) fblksize=512;(standard disk block length) dirblk=2; (directory starts at this disk block address) TYFE daterec=PACKED RECORD month:0..12;(0 implies meaningless date) day:0..31;  $\ddot{\phantom{a}}$ year:0..100;(100 implies dated volume is temporary) **END:** (volume id) vid=string[vidleng]; dirranga=0..maxdir; (title id) tid=string[tidlang]; filekind=(untspedfilerxdskfilercodefilertextfilerinfofilerdatafiler shaffile, fotofile, securedir); (directory lasout) direntru=FACKED RECGRD dfirstblk:inteser; (first physical disk address) dlastblK:integer; (points at bock following last used block) CASE dfkind:filekind GF securedir, unturedfile: Conly in dirEOl, this is valume infol (filler1:0..2048; (13 bits for downward compatibility ??) dvid:vid; deovblK:integar; thumber of blocks in this volume) dnumfiles:dirrange; (number of files in directory) dloadtimatintegar; (time of last access ??) dlastboot!daterec); [cost recent date satting] xdskfile, codefile, textfile, infofile, datafile, sraffile, fotofile: (filler2:0..1024; (12 bits for downward compatibility) status: BOOLEAN; (for filer wildcards) dlid:tid; (title of file) dlastbya:1..fblKsize; (numbr of bytes in file's last block) daccess:daterec); (date last madified) **END:** directory=ARRAY [dirrange] OF direntry;

 $---$  end of declarations  $---$ 

```
PROGMM pasedumeer;
 CONST cleal=29;
       cleos=11radix=256;
 VAR messade:STRING;
     ch:CHARPasenumber: INTEGER;
  PROCEDURE prompt;
  BEGIN
   unitclear(1)30303030write(chr(cleal));
  write('V)iew, F)lip, Q)uit?' };
  END:
 PROCEDURE satesanum(VAR msss:STRING;VAR esanum:INTEGER);
  BEGIN
  write(circle a)write(\texttt{assign})readin(raanum)#
  IF NOT (pdanum IN [0..255]) THEN pdanum:=0)
  END;
 PROCEDURE displas(padanumber:INTEGER);
  CONST iorada=208;
  TYFE buffer=FACKED ARRAYEG..7,0..31] OF CHAR;
       memoryPada=RECORD CASE BOOLEAN OF
                  TRUE:(addrs:INTEGER);
                  FALSE:(contents:fbuffer))
                  END;
  VAR prase: memoryrase;
     okset:SET OF CHAR;
     baseaddress, linenumber, cheount: INTEGER;
     ch:CHAR;
  BEGIN
  okset:=Lch(32),ch(126)\frac{1}{2}write(c) \cap (cleol))writeIn('Writins pada number ', padanumber);
   IF radenumber((radix DIV 2) THEN baseaddress:=radix#radenumber
   ELSE baseaddress:=radix*(padanumbar-radix);
  writeIn;
  write(chr(cleol));
  writeln('Base address= ',basesddress);
   writeln;
   IF pasanumber=iopasa
   THEN writeln('This is the i-a pasa. No displas.')
    ELSE BEGIN
                                         (16-31) F');
         writeln('
                     \mathbf{0}(0-15) FO
         writeln('
                     massa.addrs: = basesddress;
         FGR linenumber:=0 TO 7 DO
           BEGIN
            write(linenumber,') ');
           FOR cheount:=0 TO 15 DO
             BEGIN
              ch:=apase.contents![linenumber,chcount];
              IF ch IN okset THEN write(ch)
              ELSE write(','')
```
ï,

ċ

```
END;
                                                               Pase( output);
           urite(1)REPEAT
           FOR cheount:=16 TO 31 DO
                                                                Prompt?
            BEGIN
                                                                read(ch);
             ch:=apage.contentsf[linenumber,cheaunt];
                                                                CASE ch OF
             IF ch IN okset THEN write(ch)
                                                                 'v','V':vieupade;
              ELSE write(',');
                                                                 'f','F':flippades;
            END;
                                                                 END;
          writeln;
                                                               UNTIL ch IN ['G','a'];
         END;
                                                               pass(output);
       END;
                                                               satoxy(0,5);
END;
                                                              writeln('That''s all folks!');
                                                              END.
PROCEDURE viewpada;
BEGIN
 write(chr(cleos));
 \frac{1}{2} sotoxy(0,5);
 messasa:='Enter pase number (decimal)..';
 satrdenum(messade, radanumber);
 displas(padenumber);
END;
                                                  PROCRAM findsdirp;
PROCEDURE flippades;
                                                  CONST pntrtosyscom=248;
COMST esc=27;
                                                        offset=8;dawncntrl=8;
                                                  VAR syscombase, sdirp: INTEGER;
      upcntr1=21iVAR lastrade: INTEGER;
                                                   FUNCTION wordpeek(wordaddrs:INTEGER):INTEGER;
    ch, escape, up, down: CHAR;
                                                   TYPE wordunion=RECORD CASE BOOLEAN OF
BEGIN
                                                                    TRUE: (addrs: INTEGER);
 escase:=char(esc);FALSE:(contents:fINTEGER);
 up:=char(u+ch1)FNR:
 dawn:=chr(dawncntrl);
                                                   VAR word:wordunion;
 30toxy(0, 5);
                                                   BEGIN
 messade:='Enter starting pade (decimal)..';
                                                    word.addrs:=wordaddrs;
 satrsanum(massasa, rasanumbar);
                                                    wordpeek:=word.contentst;
 dataxy(0,3);
                                                   END;
 write(chr(cleas));
 writeln('Flipping pades:');
                                                  BEGIN
 display(padenumber);
                                                   pasa(output);
 uriteln;
                                                   stataxu(0,5)writeln('Press <ESC> to stop flipping;' );
 writeln('laft arrow to go to low mamory,' );
                                                   syscombase:=wordpeak(pntrtosyscom);
 writeln('risht arrow to so to hish memory.');
                                                   writeln('The address of the SYSCOM');
 REPEAT
                                                   writeln('record is: ',syscombase);
  read(kesboard+ch);
                                                   uriteln;
  IF ch IN Currdown] THEN
    BEGIN
     IF ch=up THEN padenumber:=(padenumber+1) MOD radix
      ELSE IF padenumber=0 THEN padenumber:=255
     ELSE padenumber: = (padenumber-1) MOD radix;
     display(pagenumber);
     sotoxs(0,23);
    END$
                                              writeln('The address of the GDIRP');
                                              writeln('field of SYSCOM is: ', Syscombasefoffset);
 UNTIL ch=escape;
 END!
                                              writeln;
                                              sdirp:=wordpeek(syscombasefoffset);
BEGIN
 message:='';
                                              writeln('The address of the current');
 ch:=\prime \prime;
                                              uriteln('directory is: ',sdirp);
 pasenumber:=0}
                                             END.
                                                                                             ය
```
### A PAGE FROM THE  $ST$  $\overline{C}$  $\overline{K}$  Librarian's Corner by Dave Morganstein

I am delighted to report that the official Library Committee has doubled in size! With the superhuman help of Bill Bowie (recently interviewed in the Washington<br>Post), we have managed to copy, label,<br>check, address, mail and distribute so many disks that we are only three months<br>behind ... Seriously, Bill's help is making this task "doable".

Donations have also picked up and many of<br>our newer disks were contributed entirely our newer disks were contributed entirely by members. Bill Schultheis, Bruce Field, Michael Thomas, Jim Reilly and Fred Sharp are just a few of the much appreciated<br>donors. Below I'll review some of the donors. Below I'll review some of the<br>newer additions. Keep those disks and listings coming!!

First, let's talk about growing pains. A major problem in my book is disk distribution at the meetings. For one thing,<br>this is often a noisy and distracting process. The meeting and program suffers whenever this distribution takes place.<br>If we wait until after the meeting, the "distributor" has no opportunity to join in on the small group aiscussions. One solution is to sell ONLY before the meeting, say from 8:45 to 9:30. Several members have volunteered to be available<br>then. Perhaps we can try this.

Regarding sales, let me again urge that<br>you mail in your order so that we can copy you mail in your order so that we can copy<br>what is needed and can assemble a package<br>with your name on it, for pickup at the meeting. Spur of the moment purchases,<br>while lucrative for the club, cause the long lines while folks decide which of the available disks they want. Pickup of assembled packages goes *very* quickly. I would even suggest a price disincentive of maybe a dollar for purchases at the maybe a dorial iof paremases at one<br>meeting. (Sounds like Federal economics,<br>huh?)

#### WHAT'S NEW FOR YOU

Disk 22 - a "must-have" utility disk. Contains a revised Master Catalog pro-<br>viding a three-column list of programs.<br>DANA'S HEX LOADER for easy entry of hex dumps. NIFFUM and FID are 3.2 versions of Apple's utilities from the new DOS 3.3 disks (thank you, Sandy Greenfarb!!!).<br>FID (file developer) permits easy copying<br>of all types of files, cataloging,<br>locking, unlocking, deleting and disk free space. FAST INIT allows initializing of DOS 3.2 disks in record time. PROGRAM DEVELOPMENT PACKAGE is a set of useful Applesoft functions (from the Call -A.P.P.L.E workshop).

Disk 29 - IAC UTILITIES 2. A few goodies<br>from the International, including Sandy's<br>REM STRIPPER, a BOLD PRINT program for the Silentype and a CATALOG MANAGMENT PROGRAM.

Disk 30 - IAC GAMES 1. Some good hi/lo res games from the Baked Apple Users Group. See a detailed review in last month's newsletter.<br>
12

Disk 31 - CPLOT from W. Schultheis. A marvelous donation from Bill. Contains both Applesoft and Integer versions. Allows you to plot characters on the Hires pages.

#### MISC. INFO.: THE VERSAWRITER

I have spent some time recently, playing with this wonderful APPLE peripheral. What you get for the entry fee of \$250 is a "machine" and two disks of software. A goodly part of the price covers the excellent programs provided. Anyone keen on, but not wealthy enough to buy, a graphics hablet will be interested in the Versawriter.

Physically it is a plastic slab with a double hinged arm. Potentiometers, simi-<br>lar to those found in the game paddles,<br>form the hinges. At the end of the arm, a plastic lens is used to center the arm over the desired point. As the arm is moved the two potentiometers are varied. Plugged into the game I/O connector, the Versawriter sends two numbers to the APPLE. These numbers can be translated into X and Y coordinates, after which much magic can be accomplished.

The software supplied lets you do all of the following:

• Create, load, save, display and modify a Hires page image. event text on the Hires page.<br>Draw curves and straight lines. Fill in closed surfaces with over 100 (yes 100) different color quilts. Compute area and distance from maps. • Define and save shape tables.

If this sounds a bit like an ad for a Vegematic, remember, the Versawriter costs more ... (5)

#### THE ABBS, FROM ONE USER'S VIEWPOINT

by Genevie Urban

Those of you who have modems and haven't signed on to the Washington Apple Pi ABBS, you don't know what you're missing! Not<br>only is it full of information about the only is it full of information about the<br>club and what's going on, it's an easy<br>convenient way to reach a lot of people<br>when you need help or a question answered. It also provides a way to get in touch<br>with someone without worrying whether<br>you've interruped his dinner with a phone<br>call. In addition, there's something very<br>exciting about an electronic bulletin board - the wave of the future, perhaps.

John Moon is doing a fantastic job keeping<br>the bulletin board up-to-date and incorporating changes suggested by all of us.

I, for one, am having a lot of fun using<br>the ABBS. The more people that sign on,<br>the more fun it will be!

## **FLAVORS:** LITTLE. TIDBIT.S

### by Burton S.Chambers III

<The flavors chosen for each tidbit are not necessarily an indication of content.)

#### LEMON: Bus in APPle Fortran ?

This Piece of news falls under the headins of sossie, since I have not<br>tested for the 'reported bus' myself.<br>Nevertheless, I am Passing the information on because it *came* from *one*  of the helpful APPle Hot-Line people. I have *been* told that the current *release*  does not support unformatted sequential<br>files. Hopefully some reader, who needs this capability, will test it and let the rest of us know whether a Problem really exists.

#### GRAPE: Pascal File Names

Lesal characters for APPle Pascal filenames *are* siven on Pase 13 of the reference manual. At the risk of havin9 future Problemsr I have been usin9 the character Plus sisn C+lr which seems to work well.

#### PEAR: Pascal Filer

Did you know that you can sive the filer<br>a list of commands in some cases? Get in<br>the filer, type an 'E' followed by RETURN<br>(for an extended directo<u>ry li</u>st), then 't4rtlrt4rt1' followed by RETURN, If YOU have a printer, substitute a '6' for a<br>"1", or if you have two disc files, substitute a '5' for a '4'. Apparently, the Filer recosnizes the comma as a delimiter in the keyboard buffer.

#### BANANA: Error 407

If YOU have been usins APPle Pascal for larse prosrams, you may have-seen-this<br>one. It comes after-you-have-compiled Your Prosram error-freer and then wiPes the code-file. Much distress. The last time I talked to Apple about this, they<br>said it was some bus that was not<br>understood. Coincidentally, Apple Fortran has a problem compiling the text file containing your source code if extra characters exist at the endr however a way around the problem has been sussested, which always seems to work.<br>'Hmm, what if you do the same thins in<br>Pascal?', I thousht. So, I have been<br>relisiously endins my source file with the standard last statement, END.', followed by ONE and only ONE RETURN. I<br>don't assert that this works every time,<br>BUT I haven't had an error 407 since I<br>have been followins this practice (knock on wood), I would aPPreciate feedback on this one.

#### ORANGE: DuPlicate Directories in Pascal

For those of you that want to so to the bother of settins up and maintainins back-up directories, you can create the

SPace for them as follows. Format a BLANK diskette and then set into the Filer and Press 'Z' to Zero the newly fonatted diskette, When asked 'DESTROY THAT DISK?'1 respond with 'Y', When asked 'DUPLICATE DIRECTORIES?', respond •y•, The other auestions should be answered in the normal manner (see<br>reference manual, ps,38), You will have to do the updatins and maintainins, since APPle Pascal doesn't support duPlicate directories. I don't maintain duPlicate directories, instead, the important stuff sets backed-up three levels. This method of makins duplicate directories is used<br>by a friend of mine to save himself when his diskettes set wiPed out by the system. (P.S. I haven't had that system.<br>Problem.)

#### LIME: Maintenance of YOUR system

Besides cleanins disc heads (wains<br>Professional disc cleaners), is there any<br>other maintenance needed for the APPle and its Peripherals? Sorry, I don't. know, I am Just askins the Question.

#### CHERRY: IAC APnotes

As some of you are aware, Washinston APPle Pi receives the International APPle Core <IAC) APNOTES, These are notes Provided by Apple computer users, and for the most part are of interest to us all.<br>However, to copy 125 pases or so of soodies for each individual member would be costly, Maybe a better approach is to Publish (in the masazine> the table of contentsr and let vo lunteers review individual articles. With the reviews in hand, members could request copies of<br>articles that may interest-them for-say<br>10 cents a pase to defray copying costs.

PLUM: IAC Note G10 (Pascal BIOS)

I believe Table III is in error <Pase Gl0-4 and G10-S> under the Column 'RAM LOCATION', ExamPles of *the* correct entries are:

#### VECTOR RAM LOCATION

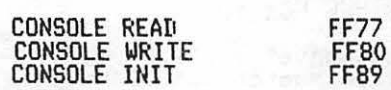

Briefly, You need only subtract 4 from  $\bigoplus$ each location in the APnote.

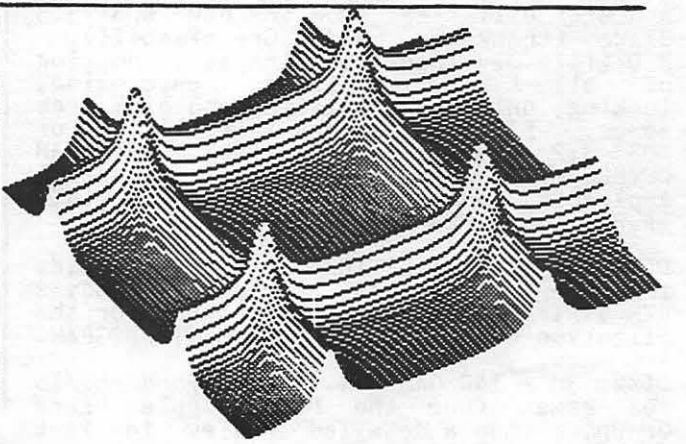

#### COMMENTS ON VISICALC

Ed. Note: Walt Francis asked that the following information preface the letter below,<br>which he has shared with the club. For those readers who want more background<br>information on VisiCalc, there is a good nuts and bolts re article in the november, 1900 issue, and hopes that there is sufficient interest for<br>Reinbrecht for their helpful advice, and hopes that there is sufficient interest for either a VisiCalc or interactive software special interest group. He recommends<br>purchase of VisiCalc (retail price \$150) by anyone with even a hint of an excuse for<br>analyzing data, systems analysis, table generation, or an terms of financial planning, its uses are virtually limitless. It could be used, for<br>terms of financial planning, its uses are virtually limitless. It could be used, for<br>example, for regression analysis and other statistic hours of work to lay our format of output and to enter the actual statistical formulas.

PERSONAL SOFTWARE INC. 592 Weddell Drive Sunnyvale, California 94086

#### Dear Sirs:

As an extremely satisfied VisiCalc user, I am writing you to<br>several suggestions for future improvements in VisiCalc. My make several suqqestions for future improvements in VisiCalc. particular application involves use of VisiCalc in the preparation of a book on health insurance plans for Federal employees (see enclosure In writing this book, I had to perform a series of detailed actuarial calculations on each of 124 different insurance plans, calculating for each plan expectation of each of seven types of cost for each of seven levels of expense for each of five family sizes. For each plan, there are approximately one dozen variables (premium, dues, deductibles, coinsurance rate by type of expense, etc.) which generally differ among plans. My approach to this problem was to set<br>it up as a simulation problem, in which each plan represented a up as a simulation problem, in which each plan represented a<br>ferent run of the same basic series of equations (see enclosure 2 different run of the same basic series of equations (see enclosure 2 for a sample run from the system). The simulation for each health plan requires about 450 VisiCalc statements and occupies about 10K of RAM. The simulation runs on all 124 health plans therefore involve RAM. The simulation runs on all 124 health plans therefore involve<br>over 1.2 megabytes of disk storage on my Apple, though this could 1.2 megabytes of disk storage on my Apple, though this could have been reduced to about l megabyte had I been less generous in my use of blank spaces for readibility.

After these calculations were performed for each plan, the results were then entered on a separate table (also using VisiCalc), ranking plans by average cost for each family size. These are the cost tables published in the book in a 10 page segment, starting on paqe 20. Several other tables in the book were also prepared usinq VisiCalc, in effect as a word processor for tables.

As a result of my experience, in which I was able to successfully handle five times as many plans as I had done by hand calculator in the previous year's edition (which only covered plans available in the D.C. area), in less total time, I have become a fanatic admirer of VisiCalc, which is a brilliant piece of software. My only alternative would have been to prepare a program from scratch, a job far beyond my neophyte computer skills and which would have cost thousands of dollars at commercial rates. Moreover, some of the calculations for particular plans could not use my standard simulation, and my format had to be modified individually for these<br>plans. As a result, I am not sure that my system could have been As a result, I am not sure that my system could have been created from scratch by any programmer without being so large as to exceed the capacity of either the Apple or any conceivable budget.

It is in the light of this success that I offer the following suqqestions for improvements.

First, VisiCalc needs a hard-copy LIST capability. While most<br>would not involve the sheer size and complexity of mine. I am uses would not involve the sheer size and complexity of mine, surely not alone in using VisiCalc for substantial number crunching. Many of my 450 statements are algebraically complex. As VisiCalc is now configured, checking the accuracy of each formula was tedious the extreme. Had I been able to print out the statement used by each cell, I would have saved hours of work by using hard copy rather than<br>the TV screen. I recently discovered that list programs can be I recently discovered that list programs can be purchased from other vendors, and I bought and used successfully Computer Station's Visilist. Why on earth shouldn't VisiCalc have come with this capability built in, if necessary on a second disk?

Second, VisiCalc could use an upper/lower case capability. As I am sure you have heard many times, VisiCalc is virtually a word<br>processor. Unfortunately, when a table produced by VisiCalc cannot Unfortunately, when a table produced by VisiCalc cannot be used directly without first retyping it, because the tahle requires distinguishinq upper and lower case characters, much of the potential utility of the system is lost. In my case, you will notice that many of the plan titles used in the book require just this I appreciate that upper/lower case is an expensive and hardware intensive problem, but surely there is a way you can make VisiCalc use this capability where the computer already has it (either for the Apple III or for the Dan Paymar chip, for example).

Third, there are few things more tedious than sorting by hand (see the cost tables for the problem I faced, and imagine trying to shuffle JO-odd pieces of paper around 10 times, and then type each table from scratch). Since each row heading in each of my tables is the same, the approach I used was to type the first table, save it, load it, change all the nwnbers in each row, and put the rows in the proper ranking order by Replicate/Delete or (a belated discovery) Move. This gave me the second table, and repeating the process gave me each succeeding table. sarely an automatic SORT function, usinq size of each result in a given column, would be at least as valuable to many users as some of the more exotic VisiCalc functions.

Fourth, a system by which selected portions of several individual files (in my case, 124 files) could be saved into a new file would be a great convenience when results of one file are needed the world be a great convenience when rebures or one trie are needed<br>to create a new file. My cost tables had to be created from scratch, even though each piece of data on them, including plan name and other identifiers, existed already in a VisiCalc file. The idea is to be able to select particular cells, store them in a separate memory<br>location, then clear the screen and load a new file, store the same<br>selected items along with the first batch, etc. I recently selected items along with the first batch, etc. discovered that it is possible to do somethinq like this using the CCA Data Management System you sell. However, the CCA system is ludicrously inadequate £or this (it is probably wonderful for mailing lists and other uses unrelated to VisiCalc), since it requires a series of steps far more time consuming than typing results into a new file--first reformating the VisiCalc sheet to remove the blank lines which make it readable, then converting the VisiCalc file to a DOS file, then converting the DOS file to the first type of CCA file (an unbelievably slow step), then convertinq to the second type of CCA file, etc. Frankly, I don't know why you even bothered to qive CCA a VisiCalc interface capability so unwieldy. In addition, CCA

,,

itself is extremely difficult to master, as I am sure you have heard many times--so difficult that I am not sure after several hours of<br>work whether it is even possible to do what I need using CCA. Why work whether it is even possible to do what I need using CCA. Why don't you simply create a program tailored to VisiCalc, and as user friendly, to add this capability?

Fifth, your manual needs several easy to add features to improve its usefulness. It is, as you know, a superb manual--clear, easy to follow, etc. Nonetheless, the lack of a real index is sometimes follow, etc. Nonetheless, the lack of a real index is sometimes Related to the lack of an index is the need for a<br>ing briefly the rules and purpose of each function. section describing briefly the rules and purpose of each and where to find it discussed in the text. Your reference card is close to this, but not enough. Thirdly, a section deseribinq how VisiCalc functions can be creatively combined to achieve particular purposes, the,shortcuts developed by experienced users, etc., would purposes, the shortcuts developed by experienced users, etc., would<br>be most useful. For example, even as VisiCalc stands now, it is possible to merge a small number of files by clever formattinq and possible to marge a small number of files by clever romancing and why you might not want to pluq competitor's products, surely it is not to much to ask that your manual at least mention that products such as Visilist and CCA exist, and preferably describe their usefulness.

I suspect that several of these ideas are impractical given the<br>limitations of micro-computers, but even two or three of them RAM limitations of micro-computers, but even two or three of would add qreatly to the already superb abilities of VisiCalc.

I look forward to hearinq your reactions or, better yet, receiving a VisiCalc update in time for next year's edition of my book.

Sincerely yours, Washington Business The following is reprinted from the December 1, 1980 Washington Post.

The following is reprinted from the<br>December 1, 1980 Washington Post.

## Contest Seeks Computer Aid. for the Handicapped

#### ly Scoff Chase

Washington Post Staff Writer

Baltimore's Johns Hopkins University, with grant aid from the National Science Foundation and the Radio Shack division of Tandy Corp., last week announced a nation· wide contest search to inspire new inventions that apply personal computers to the needs of handicapped people.

The grand prize in the competition is \$10,000. Last day for submission of entries is June 30, 1981. The ultimate objective of the contest is new inventions or concepts that handicapped people can use to improve their quality of life.

Paul L. Hazan, director of the university's Personal Computing to Aid the Handicapped project, aaid the contest js a chal· lenge to people to use their "conceptual skills" in creating practical aids based on current computer technology that will help an individual or group with a handicap. All categories of handicaps, including mental disorders, can be addressed by potential inventors.

"Just as important will be the opportunity provided the inventors and developers to make contact and form partnerships with the handicapped in a way that can lead to wide acceptance and the use of the new computing technology," Hazan said.

Orientation meetings are being scheduled<br>at major rehabilitation centers throughout the country in an effort to bring together contest entrants, handicapped individuals and professional rehabilitation workers. Special presentations are planned at chapter meetings of the Association for Computing Machinery, the Institute of Electrical and

Electronic8 Engineers, and private personal computer clubs.

ග්

Individual contest participants will be provided with an inventor kit that includes official entry forms for submission and evalua-<br>tion of their computer systems or concepts.<br>Judging will be done on three levels of competition-computer professional, amateur and full-time student.

In addition to the \$10,000 grand prize, 15 personal computer systems, several \$1,000 awards and many additional prizes will be awarded. Winners will be invited to Washington to participate in awards ceremonies and receive their prizes. All invention rights<br>will remain with the contestant.<br>For more information on the contest, con-

tact Personal Computing to Aid the Handicapped, The Johns Hopkins University, P.O. Box 670, Laurel, Md. 20810.

LINEAR

<sup>b</sup>~ BI I I Wu *r* ze. <sup>I</sup>

The distinction between logical and physical is frequently encountered in data processing. Roughly speaking, physical refers to hardware and logical refers to software. For example, a program may work<br>with records that are 100 bytes long. As far as the program (and frequently the programmer) is concerned, the records are 100 bytes long. The DOS, however, may<br>store this record as 256-byte physical<br>records. Somewhere, somehow some piece of coords. Somewhere, somehow some piece of<br>code is going to have to translate logical<br>quantities into physical quantities.

As a second example, consider the "carriage return" character. A "logical carriage return" is some character or group of characters which actually make the carriage return. Somewhere, in some piece of code, the logical carriage return must be translated into a physical carriage return. Logical quantities must usually be translated into physical quantities. Sometimes this translation is done by system software (as in the first example above - and the user may not even know that this particular logical/physical distinction exists!) and sometimes it must be done by the user's program (as may be the case in the second example).

A programmer who wants to use APPLE Hires<br>graphics to do any kind of graphing<br>discovers that he has a logical to physical translation problem facing him right off the bat: he must translate the logical units of the quantities to be graphed into the physical units of Hires graphics. The physical graphics units range from 0 to 279 in the horizontal direction (x-axis) and from 0 to 191 in<br>the vertical direction (y-axis). The<br>point (0,0) appears in the left upper corner of the screen. X-values increase to the right and y-values increase down the screen. Thus, for example, the coordinates (120,86), (160,86), (120,106), (160,106) define - in physical units - the four corners of a rectangle in the middle four corners of a rectangle in the middle<br>of the screen.

Now let's say I want to draw a connected line graph of my car's gas mileage by months for the past year. Then the x-variable will be month of the year and will take on whole number values from 1 to 12 inclusive. The y-variable will be gas<br>mileage expressed in miles per gallon of gas and will take on values between (say, for instance) 18 and 23. Furthermore, let's say I want the x-axis to go from physical position 20 to 260 and the y-axis to go from 150 to 30. This gives us the following physical and logical intervals:

#### PHYSICAL LOGICAL

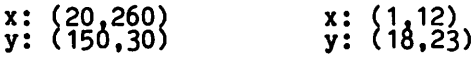

Now let's consider the x-axis first. As x assumes the logical values 1 through 12, we want the x-coordinate of the Hires cursor to assume physical values of 20 to 260 in such a way that ratios are

LINEAR SCALING IN<sup>preserved</sup>. In other words, when x (the<br>HI-RES GRAPHICS the way between 20 and 260 in the 12, we want to the cursor to be one third the way between 20 and 260 in the horizontal direction.

> Algebraically, then, what we want is the equation of the straight line connecting the points (1,20) and {12,260). Reaching way back into high school algebra, we remember with some pain that this equation can be written:

#### $XP = (260-20) / (12-1)$  \* (XL-1) + 20

where XL is the x value in the logical scale (i.e. month of the year) and XP is the x value of the cursor. Just as a check, we can see by inspection that  $XP = 20$  when  $XL = 1$  and that  $XP = 260$  when  $x_L = 12.$ 

By exactly the same sort of thinking, we derive the equation for transforming logical y (YL, our gas mileage) into physical y (YP, the y-coordinate of the cursor):

 $YP = (30-150) / (23-18) * (YL-18) + 150$ 

These functions can easily be implemented in Applesoft using the one-line "DEF" FN"<br>statement. If we define the logical<br>x-interval as (XL,XH) and the physical<br>x-interval as (XA,XB), and similarly for x-interval as (An, Ab), and Similarly to:<br>the y's, then we can write the following<br>two Applesoft function statements:

DEF FN  $(X) = (XB-XA)/(XH-XL)*(X-XL)+XA$ <br>DEF FNA  $(Y) = (YB-YA)/(YH-YL)*(Y-YL)+YA$ 

Then, with all the above variables properly initialized, we can plot a point on the x-y plane corresponding to  $(month \#3, 20 \text{ mpg})$  by writing:

HPLOT FN A(3), FN B(20)

It is now very easy to change our logical<br>and/or physical plotting intervals. If,<br>for example, we want to graph gas mileages<br>from 15 to 25 mpg, we just change the values of variables YL and YH and all the appropriate scaling is taken care of. Similarly, if we want to change the y-axis on the screen to go from 130 to 10, we Just change the values of YA and YB. Or, it might just happen that we want to enter many different sets of gas mileages one many driftent sets of gas mirtuges one<br>after the other and graph each one. In<br>this case, we could let the program find the minimum and maximum value of each data set and assign these values to YL and YH. Still further, we could graph four different sets of gas mileage data in each quadrant of the screeen by merely changing<br>the physical interval variables<br>accordingly. The above schema thus allows<br>the computer to make the translation from logical to physical graph space, enabling us to concentrate on WHAT we want to grapn rather than HOW we are going to graph itl

The following program illustrates what<br>we've talked about. It draws the graph we've talked about. It draws the graph discussed above, makes the appropriate tic marks and then graphs twelve "gas<br>mileages." If you fool around with the values of XA, XB, YA and YB you can move the graph all over the screen!

J

I' *l* 

#### JLIST

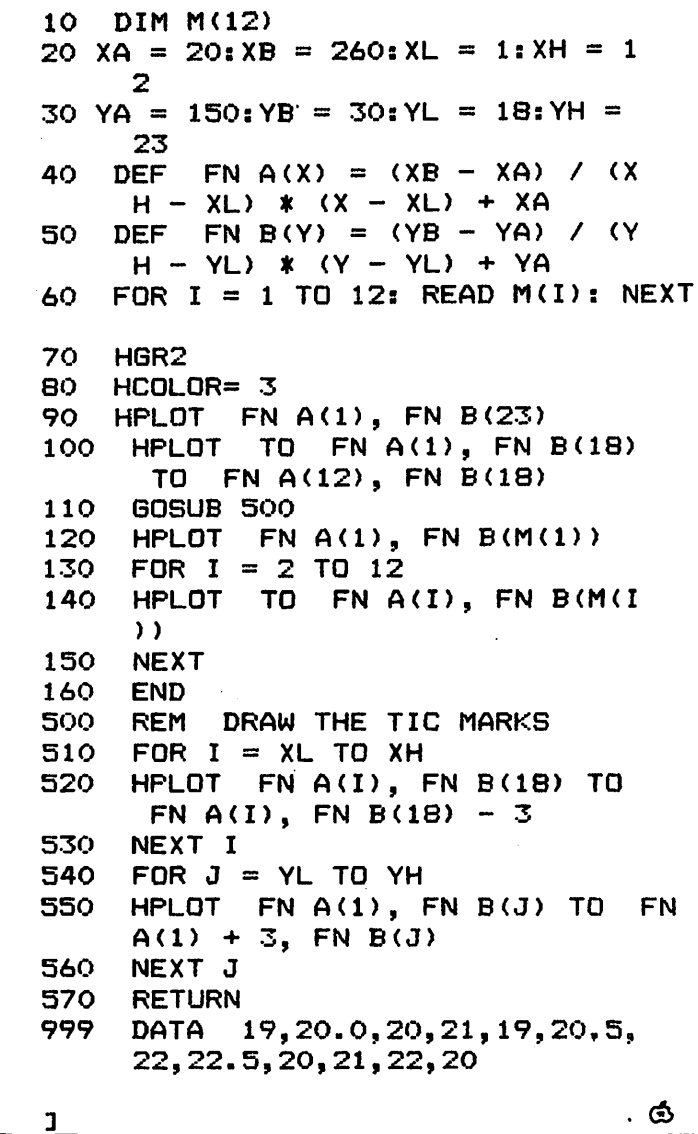

A BUG IN THE JOLK I TASSEMBLER

by Bill Wurzel

The 6502 Assembler that comes with the Applesoft Toolkit is a powerful editor/ assembler capable of assembling large programs. Unfortunately, it incorrectly· assembles instructions using the indexed indirect addressing mode when the associated zero-page address is a literal: associated zero=page address is a literal.<br>1) the opcode is incorrect; 2) a three-byte zero-page instruction is<br>assembled; 3) the assembler's internal<br>instruction counter is bumped by a hexadecimal 60. For example, you get the following code

0100 9D 15 00 STA (\$15,X)<br>0162 ...

instead of the correct

~-

0100 81 15  $0102...$ STA (\$15,X) Needless to say, this can cause you a<br>boatload of grief! The easiest way to get<br>around the problem is to equate the around the problem is to equate the<br>zero-page address to a symbol -- then<br>everything works fine.

I phoned the Hotline people to ask about a<br>
fix -- sadly, they were not aware of the<br>
bug. So, as soon as I can locate one of<br>
their special "bug reporting forms" I'll<br>
report the bug. In the meantime, beware.

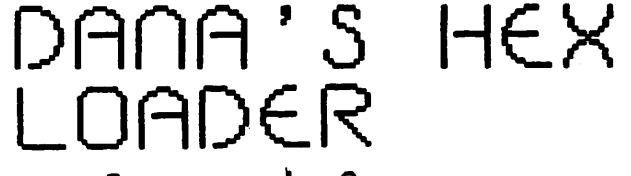

### by Dana J. Schwartz

Most assembler routines are published today with a hexadecimal dump which can be directly POKE'd into memory. This routine was my attempt to simplify the entering of hex code and data, and to ease the detection and correction of the errors which are bound to occur.

When the program is run, it will list the when the program is run, it will list the<br>addresses of memory which it is using. If<br>the regions to be loaded overlap these portions, HIMEM: and/or LOMEM: should be altered to move the program to another area of memory.

After a starting address is entered, the. user merely has to type the hex characters to be stored, with no need for intervening spaces or returns. Each POKE is performea immediately after the value is typed. If an error is made, simply move the cursor through the memory display using the left and right arrows, ana then reenter the data at the appropriate spot. Hitting the space bar will duplicate the data from the previous location, thus allowing the rapid<br>entering of a series of identical bytes.<br>The program is terminated by a Return, which also generates a composite dump of the memory just altered.

Note the use of the "Scroll Down" routine (WAP September 1980) in lines 2140-2160.

#### $5LIST$

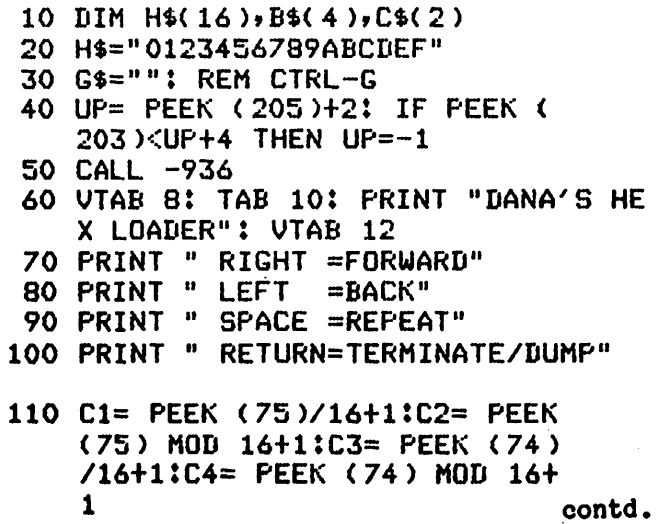

18

- VTAB 18: PRINT "STORAGE \$";<br>H\$(C1,C1);H\$(C2,C2);H\$(C3,C3) 650 BASE=BASE+1: GOTO 500 120 UTAB 18: PRINT "STORAGE \$";  $HSCC4, CA$ ) $H = 4$
- 130 IF UP#-1 THEN 150
- 140 C1= PEEK (205)/16+1:C2= PEEK (205) MOD 16+1: PRINT H\$(C1, C1);H\$(C2,C2);"FF (NO SCROLL DO 840 BASE=0: GOTO 860 **WN)": GOTO 160**
- 150 C1=(UP+3)/16+1:C2=(UP+3) MOD 16: PRINT H\$(C1,C1);H\$(C2,C2)  $"CF"$
- 160 C1= PEEK (203)/16+1:C2= PEEK (203) MOD 16+1:C3= PEEK (202) )/16+1:C4= PEEK (202) MOD 16  $+1$
- 170 PRINT "PROGRAM \$";H\$(C1,C1)  $H$6CD2, C2$ ) $9H$6CD3, C3$ ) $9H$6CD4,$  $C4$ );"-\$";
- 180 C1= PEEK (77)/16+1:C2= PEEK (77) MOD 16+1:C3= PEEK (76) /16+1:C4= PEEK (76) MOD 16+
- 190 PRINT H\$(C1,C1);H\$(C2,C2);H\$  $(C3, C3)$ ; H\$( $C4, C4$ )
- 200 VTAB 22: INPUT "START(HEX)?" , B\$
- 210 IF LEN(B\$)=0 THEN 50
- 220 BASE=0:EXT=0
- 230 FOR I=1 TO LEN(B\$)
- 240 FOR HEX=1 TO 16
- 250 IF H\$(HEX, HEX)=B\$(I, I) THEN 280
- 260 NEXT HEX
- 270 PRINT G\$\$: GOTO 50
- 280 IF LEN(B\$)#4 OR I#1 OR HEX< **9 THEN 300**
- 290 HEX=HEX-8:EXT=1
- 300 BASE=BASE\*16+(HEX-1)
- 310 NEXT I
- 320 STRTL=BASE MOD 256:STRTH=BASE/ 256+EXT\*128
- 330 CALL -936
- 500 C1=BASE/4096+1+EXT\*8:C2=(BASE MOD 4096 )/256+1:C3=(BASE MOD 256)/16+  $1!C4 = CBASE$  MOD  $16$ )+1
- $j$ : CALL -868 520 HERE=BASE-32767\*EXT-EXT
- 
- 530 C\$="": GOSUB 1000
- 540 IF LEN(C\$)#2 THEN 800
- 550 CH=0
- 560 FOR I=1 TO 2
- 570 FOR HEX=1 TO 16
- 580 IF H\$(HEX, HEX)=C\$(I, I) THEN 600: REM C\$ ALWAYS VALID 590 NEXT HEX
- 600 CH=CH\*16+HEX-1
- 610 NEXT I
- 620 POKE HERE, CH: REM <- THIS IS IT!
- 630 IF BASE#32767 THEN 650
- 800 TAB 1: CALL -958 810 BASE=BASE-1 820 IF BASE>=0 THEN 860 830 IF EXT=1 THEN 850 850 BASE=32767:EXT=0 860 POKE 60, STRTL: POKE 61, STRTH: POKE 62, BASE MOD 256: POKE 63, BASE/256+EXT\*128 870 CALL -589: PRINT **880 END** 1000 KB= PEEK (-16384): IF KB<127 THEN 1000: POKE -16368,0 1010 IF KB=136 THEN 2000: REM LEFT **ARROW** 1020 IF KB=141 THEN RETURN : REM C/R 1030 IF KB=149 THEN 3000: REM RIGHT **ARROW** 1040 IF KB=160 AND C\$="" THEN 4000 : REM SPACE 1050 KB=KB- ASC("0") 1060 IF ((KB)=0 AND KB $\leq$ =9) OR (KB)= 17 AND KB<=22)) AND (EXT=0 OR BASE<16384) THEN 1080 1070 PRINT G\$\$: GOTO 1000<br>1080 IF KB>9 THEN KB=KB-7: REM A-F 1090 C\$( LEN(C\$)+1)=H\$(KB+1,KB+1  $\lambda$ 1100 TAB 6: PRINT C\$; 1110 IF LEN(C\$)<2 THEN 1000 1120 PRINT 1130 RETURN 2000 IF C\$="" THEN 2020 2010 TAB 6: PRINT " "#:C\$="": GOTO 1000 2020 BASE=BASE-1 2030 IF BASE>=0 THEN 2070 2040 IF EXT#0 THEN 2060 2050 BASE=0: PRINT G\$#:C\$="": GOTO 1000 2060 BASE=32767:EXT=0  $2070$  VAL= PEEK (HERE) 2080 C1=VAL/16+1:C2=VAL MOD 16+1 510 TAB 1: PRINT H\$(C1,C1);H\$(C2,<br>C2);H\$(C3,C3);H\$(C4,C4);";" 2090 TAB 6: PRINT H\$(C1,C1);H\$(C2,  $C2$ ); 2100 IF PEEK (37)=0 THEN 2120 2110 UTAB ( PEEK (37)): POP : GOTO 500 2120 IF UP#-1 THEN 2140 2130 CALL -936: POP : GOTO 500 2140 POKE 60,0: POKE 61,4: POKE 62,174: POKE 63,7: POKE 66, 0: POKE 67, UP: CALL -468 2150 POKE 60,0: POKE 61, UP: POKE 62,86: POKE 63,UP+3: POKE 66  $-128$ : POKE 67,4: CALL -468

2160 POKE 60,128: POKE 61,UP+3: POKE 62,174: POKE 63,UPt3: POKE 66,40: POKE 67,4: CALL -468 2170 POP : GOTO 500 3000 IF BASE#32767 THEN 3040 3010 IF EXT=O THEN 3030 3020 PRINT G\$;: POP : GOTO 500 3030 BASE=-1:EXT=1 3040 VAL= PEEK <HERE> 3050 C1=VAL/16t1:C2=VAL MOD 16+1 3060 TAB 6: PRINT H\$(C1,C1);H\$(C2,  $C2$ ) 3070 BASE=BASE+1 3080 POP : GOTO 500 4000 IF EXT=O THEN 4040 4010 IF BASE>16383 THEN 4050 4020 IF HERE>=-32767 THEN 4060 4030 CR= PEEK (32767): GOTO 4070 4040 IF BASE#0 THEN 4060 4050 PRINT G\$;: POP : GOTO 500 4060 CR= PEEK <HERE-1> 4070 Cl=CR/16+1:C2=CR MOD 16+1 4080 C\$=H\$(C1,Cl)!C\$(2)=H\$CC2,C2> 4090 PRINT C\$ 4100 RETURN 10000 REM \*\*\*\*\*\*\*\*\*\*\*\*\*\*\*\*\*\*\*\*\*\*\*\*\*\*\* 10010 REM \* \* 10020 REM \* DANA'S HEX LOADER \* 10030 REM \* \* 10030 REM \* \*<br>10040 REM \* BY DANA J. SCHWARTZ \* 10050 REM \* \* 10060 REM \* 7/25/80 \* 10070 REM \* \* 10080 REM \*\*\*\*\*\*\*\*\*\*\*\*\*\*\*\*\*\*\*\*\*\*\*\*\*\*\* 10090 REM 10100 REM 0-999 MAIN ROUTINE: 10110 REM 10120 REM 10130 REM 10140 REM 10150 REM 1000-4999 KEYIN SUBR: 10160 REM 10170 REM 10180 REM 10190 REM 10200 REM 10210 REM GET BASE  $0 - 499$ 500--799 800- 999 MAIN POKE LOOP FINAL DUMP 1000-1999 2000-2999 BACKUP 3000-3999 FORWARD 4000-4999 REPEAT GET HEX CHAR CHANGES FOR DOS 3.3

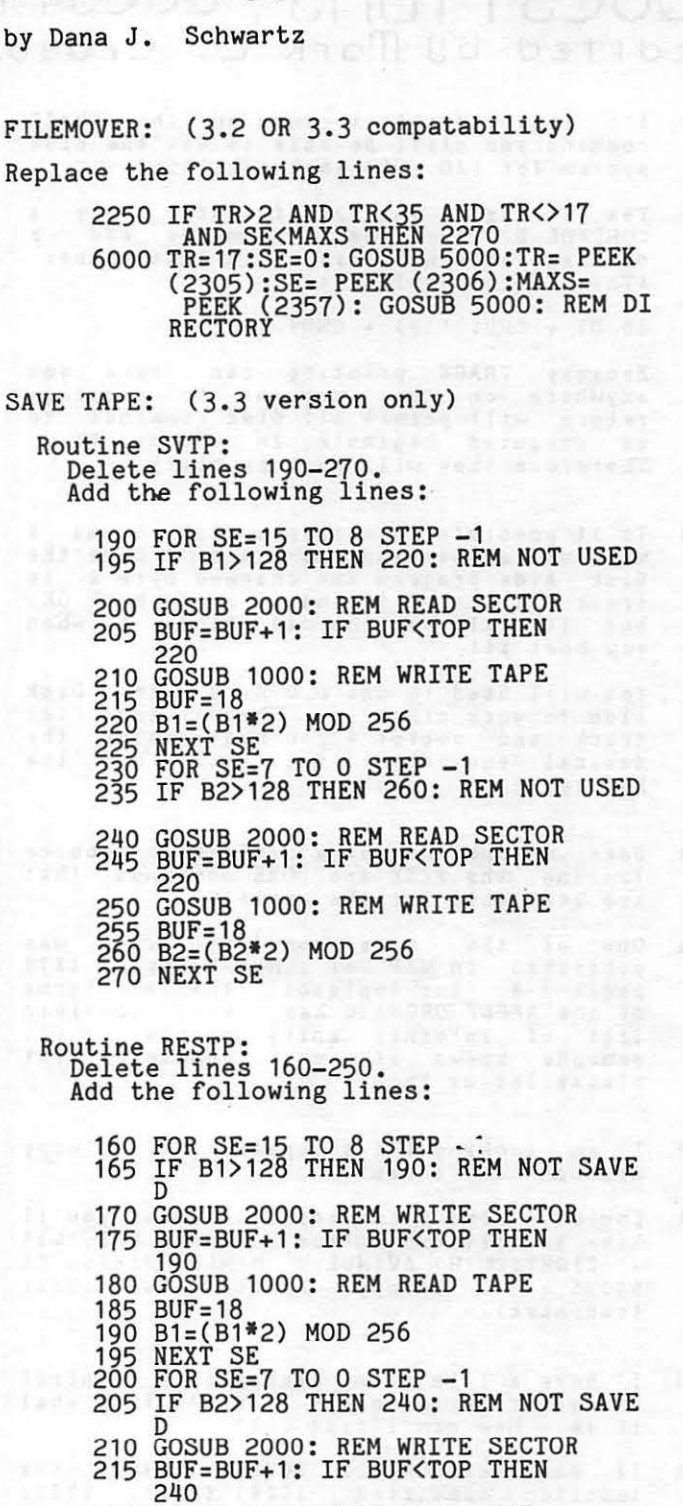

220 GOSU8 1000: REM READ TAPE

 $240 \text{ B2} = (B2*2) \text{ MOD } 256$   $\wedge$   $\wedge$   $\wedge$ 250 NEXT SE *1;.1* 

230 BUF=18

**nw · QLp vrup** CIQM'

'NORMAL DISTRIBUTION CURVES'

## QUESTIONS, QUESTIONS, QUESTIONS<br>edited by Mark L. Crosby that will display lower case. Should be

- a . I'd like to able to turn on the TRACE command and still be able to use the disk Q. I want to know if the Low-Res graphics<br>system for I/O. Is that possible? screen can be cleared to a color?
- A. Yes it is. Instead of using only a A. Here is a short program that will do just CONTROL-D for disk commands add a that:<br>carriage return before it in this manner: (This is for Applesoft) FOR INTEGER BASIC: (This is for Applesoft)

 $10$  D\$ = CHR\$  $(13)$  + CHR\$  $(4)$ 

Bec&use TRACE printing can leave you anywhere on the screen the carriage return will permit all disk commands to be esecuted beginning in column tl. Therefore they will work properly .

- Q. Is it possible to change a disk volume without re-initting the disk? I have the Disk Aide program and changed byte 6 in track Sll sector SD and it reads back OK, but it still has the old volume # when you boot it!
- A. You will need to use D.O.S. 3.1 for Disk<br>Aide to work properly. When it asks for track and sector # you must enter track and sector# you must enter the<br>decimal equivalent (\$11 is 17) not the hes value . the
- <sup>0</sup> . Does anyone know of a reference source listing the PEEK and POKE commands that &re available for the apple II .
- A. One of the more complete lists was published in WAP Vol l No . 3 April 1979 pages 7-8 . for Applesoft, the 1st issue of the APPLE ORCHARD has a very complete list of internal entry points . <If someone knows of a more complete list please let us know!).
- a . I am looking for a supplier of Floppy Armour - any ideas?
- A. Couldn't find them locally. Guess you'll have to mail order from: SQUARE ONE, 614 EIGHTEENTH AVENUE, MENLO PARK, CA 94025 . <Floppy Armour is their trademark).
- <sup>0</sup> . have a file on my disk with a control character in the name . I don't know what it is . How can I find out?
- A. If you use DOS 3.2, POKE 251 into the location specified: 10647 (16K), 27031<br>(32K) or -22121 (48K). Now all control characters will be displayed when you perform a CATALOG. To return to normal POKE the same location with 253.
- Q. I am looking for a lower case display generator for use with EasyWriter - any suggestions?
- A. According to Information Unlimited Software, Inc . their professional version (for 80-coluan video cards) supports lower case display. They are rewriting

that will display lower case. Should be available during the 1st Quarter of 1981 .

- screen can be cleared to a color?
- 

10 CR 20 CALL -936: INPUT "COLOR VALUE FOR<br>SCREEN", C 30 POKE 10 24,C + C • 16  $30$  POKE 1024, C + C \* 16<br>40 POKE 60, 0: POKE 61, 4: POKE 62, 254 POKE 63,7 50 POKE 66, 1: POKE 67, 4: CALL -468 60 COTO 20

FOR APPLESOFT:

*S* POKE 768,216 : POKE 769,160 : POKE 770,0: POKE 771,76: POKE 772,44: POKE<br>773,254 10 CR 20 CALL -936: INPUT "COLOR VALUE FOR<br>SCREEN ?";C 30 POKE 1024 ,C + C • 16 40 POKE 60,0 : POKE 61,4 : POKE 62,254 : POKE 63,7 SO POKE 66,1 : POKE 67,4 : CALL 768 60 COTO 20 ~

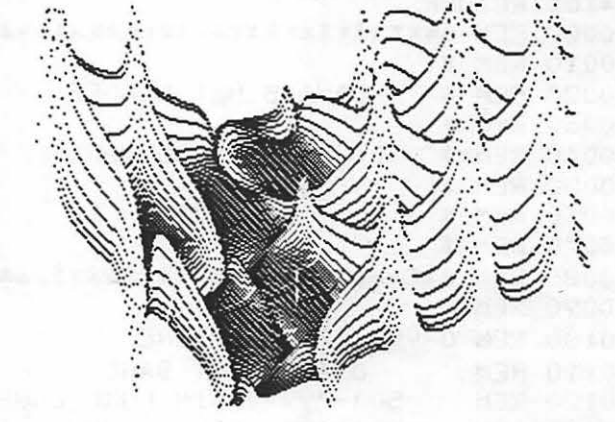

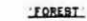

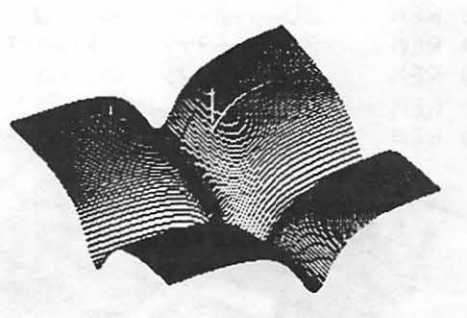

'TULIP'

## PRINTING OUT THE HI-RES SCREEN<br>Les Houie Mitchell (Regeran to fill in hires scri

THE HIGH-RESOLUTION SCREEN IS AFFECTED BY QUANTITIES STORED IN A SERIES OF MEM-ORY LOCATIONS (#8192 THROUGH #16384, FOR 'PAGE 1'), THE FIRST 40 LOCATIONS (#8192 THROUGH #8231) INFLUENCE THE TOP LINE, WITH EACH LOCATION CONTROLLING *7* POINTS ON THE SCREEN.

THE SCREEN MEMORIES TURN ON POINTS ON THE SCREEN IN WHAT MIGHT BE CALLED A 'BACKWARDS-BINARY-BIT' MANNER.

FOR EXAMPLE:

NO.STORED BAC'RDS BIN. SCREEN EFFECT

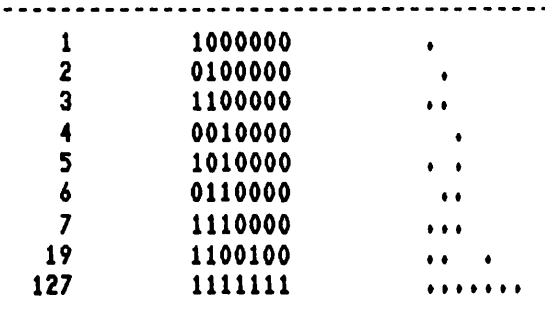

WHEN WE GET THROUGH WITH MEMORY LOCA-TIONS AFFECTING THE TOP LINE, WE ARE IN FOR A SURPRISE, BECAUSE LOCATION a8232 CONTROLS THE SCREEN ROUGHLY MID-WAY DOWN. MEMORIES #8232 THROUGH #8271 HAN-DLE THAT (APPROX.) MIDDLE LINE, AND THEN **HEHORY LOCATIONS #8272 - #8311 AFFECT A** LINE TOWARDS THE BOTTOM OF THE SCREEN!

**MEMORY LOCATION #8320 OFFERS A FURTHER** SURPRISE, BECAUSE IT BEGINS A LINE ON THE SCREEN WHICH IS 8 LINES BELOW THE VERY TOP ONE. WHEN THAT LINE IS ENDED, WE JUMP DOWN TO 8 LINES BELOW THE PRE-VIOUSLY MENTIONED 'MIDDLE LINE', AND WITH THAT ONE COMPLETED, WE THEN SEE THE SCREEN AFFECTED 8 LINES BELOW THE ONE NEAR THE BOTTOM OF THE SCREEN.

THIS PATTERN CONTINUES UNTIL WE GET TO A MEMORY LOCATION WHICH IS 1024 GREATER THAN THE (INITIAL) LOCATION \*8192.

HERE, AT LOCATION #9216 (8192+1024), WE SEE THE SCREEN AFFECTED JUST ONE LINE DOWN FROM THE TOP LINE!

FROM HERE ON, THE BASIC PATTERN RE-PEATS, WITH THE SMALLER INCREMENTS IN **HEMORY LOCATIONS RESULTING IN GREATER** 'JUMPS' BETWEEN SCREEN AREAS AFFECTED. PROGRAM TO FILL IN HIRES SCREEN, LINE-BY LINE:

- 40 FOR LEVEL : 8192 TO 8192 + ao STEP 40
- 45 FOR SUB ~ 0 TO 7 \* 128 STEP <sup>1</sup> 28
- 50 FOR SSUB = 0 TO *7* \* 1024 STEP 1024
- 55 FOR INC = 0 TO 39
- 60 POKE LEVEL + SUB + SSUB + INC ,127
- 65 NEXT INC, SSUB, SUB, LEVEL
- 70 REtl
- SO: 'LEVEL' CONTROLS THE LARGEST INCREMENT (C 1/3 OF THE SCREEN), SUB MAKES THE 8 LINE JUMPS, AND SSUB THE 1-LINE JUNPS. 'INC' SCANS A-CROSS A SINGLE LINE. THE RE-SULT IS THAT THE SCREEN IS FILLED IN LINE-BY-LINE!!

\* \* \*

THIS DISCUSSION IS OFFERED AS A CLARI-FYING STATEMENT FOR THE HIRES PRINTOUT PROGRAM (FOR THE ANADEX DP-9501).

HAVING ACQUIRED ONE OF THESE ELEGANT PRINTERS, I WAS AT A LOSS AS TO HOW TD USE THE PAPER-TIGER MACHINE-LANGUAGE PROGRAM, AND WAS ALSO INSPIRED TO TRY MY HAND AT WRITING A PROGRAM FOR THE SAME PURPOSE.

WHEN IN THE GRAPHICS MODE, THIS PRIN-TER PUTS OUT BINARY-PATTERNED DOTS FOR CHARACTERS IN THE RANGE OF ASCII 64 THROUGH 127. THE LETTER 'A' IS EQUIVA-LENT TO BINARY 1 (ONE DOT), AND '@' IS LIKE BINARY 0 (A TINY SPACE).

THE PROGRAM PEEKS AT THE HIRES SCREEN HEMORY LOCATIONS, AND TRANSLATES EACH A-MOUNT INTO A STRING OF A'S AND @'S, SO THAT THE RESULTING DOT PATTERNS nATCH THE POINTS LIGHTED OH THE SCREEN.

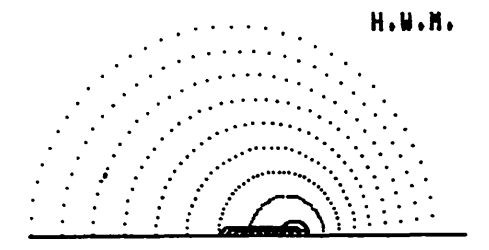

'DOPPLER EFFECT' contd.

THIS IS AN FP BASIC PROGRAM WHICH WORKS QUITE WELL FOR THE ANADEX DP-9501 PRINTER, FOR PRINTING OUT THE HIRES SCREEN:

- 10 LOMEN: 4 \* 16 ^ 3: REM SET LONEM TO \$4000 TO PROTECT HIRES PAGE 1.
- 15 DIM SCAN\$(128)
- 20 TEXT : HOME
- 30 PRINT "\*\*\* ANADEX GRAPHICS PL OTTER \*\*\* -------------------------": PRINT
- 40 PRINT " I CAN MAGNIFY YOUR P ICTURE:": PRINT : PRINT " ( UP TO 3X FOR 8 INCH WIDE PAP ER.)": PRINT
- 45 PRINT "\*\*\* NOTE \*\*\*": PRINT : PRINT " FOR 3X MAGNIFICATI ON, AND 8-INCH WIDE PAPER, I WILL PRINT THE PICTURE IN T **WO PORTIONS.": PRINT : PRINT**
- 47 IF MAG > 0 THEN PRINT "(MAGN IFICATION FROM PREVIOUS RUN = ";MAG;"X)": PRINT : GOTO 5 5
- 50 INPUT "MAGNIFICATION DESIRED  $(1-3)$  ? ";MAG: IF (MAG  $(1 0R)$ MAG > 3) THEN PRINT CHR\$ ( 7): GOTO 50
- 55 PRINT : INPUT "NAME OF PICTUR E (TO BE PRINTED WITH UN- DE RLINE UNDER PICTURE): ":PICN AME\$
- 60 PRINT
- 65 IF SCANS(1) ( ) "" THEN GOTO 230: REM : SCANS CONTENTS INTACT, SO SKIP DOING IT ALL **OVER AGAIN!**
- 70 TIME\$(1) = "INITIALIZING: ONE MOMENT PLEASE -(PICTURE PRINTOUT **WILL** TAKE A BOUT 5 MINUTES.)" 72 TIME\$(2) = "INITIALIZING: - TH
- IS TAKES 30 SECONDS -(PICTURE PRINTOUT **UILL** TAKE A BOUT 10 MINUTES.)"
- 75 TIME\$(3) = "INITIALIZING: TH IS TAKES 45 SECONDS -**(PICTURE PRINTOUT TAXES: 20 MIN** . FOR 1ST 'PIECE'; 10 MIN. FOR 2ND.)"

80 PRINT TIMES(MAG): PRINT 100 FOR  $A = 0$  TO 1: FOR  $B = 0$  TO 1: FOR  $C = 0$  TO 1: FOR  $D = 0$ TO 1: FOR  $E = 0$  TO 1: FOR F  $= 0$  TO 1: FOR G = 0 TO 1 110 SCANS(COUNT) = CHRS  $(G + 64)$ + CHR\$  $(F + 64)$  + CHR\$  $(E$  $+ 64$ ) + CHR\$ (D + 64) + CHR\$  $(C + 64) + CHR$ (B + 64) +$ CHR\$  $(A + 64)$ 120 REM \*\*\*\*\*\*\*\*\*\*\*\*\*\*\*\*\*\*\*\*\*\*\*\*\* \* HERE, WE ARE BUILDING UP \* \* "REVERSE BINARY" STRINGS \* \* FOR THE PRINTER. "@"=0, \* \* AND "A"=1. EXAMPLE:  $\ddot{\mathbf{x}}$ \* SCAN\$(19)="AA@@A@@" ¥ \*\*\*\*\*\*\*\*\*\*\*\*\*\*\*\*\*\*\*\*\*\*\*\*\*\*\*\* 130 COUNT = COUNT + 1 140 NEXT G, F, E, D, C, B, A 150 IF MAG = 1 THEN GOTO 210 160 REM \*\*\*\*\*\*\*\*\*\*\*\*\*\*\*\*\*\*\*\*\*\*\*\* \* IN LINES #170-200, WE \* \* "MAGNIFY" BY DUPLICATING \* \* EACH CHARACTER IN SCANS \* \* A NUMBER OF TIMES EQUAL \* \* TO THE MAGNIFICATION. LA-\* \* TER, WE DUPLICATE-PRINT! \* \*\*\*\*\*\*\*\*\*\*\*\*\*\*\*\*\*\*\*\*\*\*\*\*\*\*\* 170 FOR STRING = 0 TO 127:MAG\$ = ... 180 FOR CHAR = 1 TO LEN (SCANS)  $STRING$ )): FOR  $M = 1$  TO MAG:M  $AG$ = MAG$ + HID$ (SCANS (ST$  $RING$ ),  $CHAR$ ,  $1$ ):  $NEXT$   $H$ ,  $CHAR$ 190 SCANS(STRING) = MAGS 200 NEXT STRING 210 PRINT "\*\*\* DONE \*\*\*" 220 PRINT CHR\$ (7) 230 PRINT " PRINTER READY (Y/N)  $?$  " $\mathsf{?}$  GET ANS\$ 240 IF ANSS < > "Y" THEN PRINT : PRINT : PRINT "(PROGRAM EN DED.)": END 250 PR# 1 255 PRINT: REM THIS IS VERY IM-PORTANT TO DO AFTER PR#1; THE ANADEX WON'T GET INTO THE GRAPHICAL MOOD WITHOUT  $II!$ 260 PRINT CHR\$ (27);"7080";: REM SET PRINT WIDTH TO 8 INCHES. 270 PRINT CHR\$ (28); REM ENTER GRAPHICS MODE. 280 FOR LEVEL = 8192 TO 8192 + 8 0 STEP 40

290 FOR SUB = 0 TO 7 \* 128 STEP 128 300 FOR SSUB = 0 TO 7 \* 1024 STEP 1024 310 FOR M = 1 TO MAG 320 PRINT ";015";: REM INDENT 15 DOT POSITIONS. 330 FOR INC =  $0 + K$  TO 39: REM K IS USED FOR PRINTING 2ND HALF OF PICTURE, IF IT'S TOO BIG TO FIT THE PAPER! (SEE COMMENT; LINE #405.) 340 MEM = PEEK (LEVEL + SUB + SS UB + INC): MEM = MEM - 128  $*$ (HEM ) 127) 350 PRINT SCANS(MEM); 360 NEXT INC: PRINT "1";: REM : DROP DOWN 1 DOT POSITION. 370 NEXT M 380 REM \*\*\*\*\*\*\*\*\*\*\*\*\*\*\*\*\*\*\*\*\*\*\*\* \* THE "M-LOOP" DUPLICATES \* \* THE LINES FOR VERTICAL  $\ddot{\bullet}$ \* INE LINES FUR VERIICAL \*<br>\* MAGNIFICATION. HORIZONTAL\* \* MAGNIFICATION WAS TAKEN \* \* CARE OF BY DUPLICATE  $\bullet$ \* CHARACTERS IN SCAN\$'S.  $\bullet$ \*\*\*\*\*\*\*\*\*\*\*\*\*\*\*\*\*\*\*\*\*\*\*\*\*\*\* 390 NEXT SSUB, SUB, LEVEL 400 REM SO: 'LEVEL' CONTROLS THE LARGEST INCREMENT (C 1/3 OF THE SCREEN), SUB MAKES THE 8 LINE JUMPS, AND SSUB THE 1-LINE JUMPS. 'INC' SCANS A-CROSS A SINGLE LINE. THE RE-SULT IS THAT THE SCREEN IS SCANNED LINE-BY-LINE!! 402 IF MAG ( 3 OR FLAG = 1 THEN 410: REM SKIP THE 2-PIECE PRINTING IF IT FITS (MAG(3) OR IF SECOND PIECE ALREADY PRINTED (FLAG=1). 403 PRINT CHR\$ (29); CHR\$ (18): PRINT CHR\$ (14); CHR\$ (30)  $3: L = LEN (PICNAME$)  $2H = (5$$  $5 - L$ ) / 2: HTAB H: PRINT PI CNAME\$: PR# O:PICNAME\$ = "": REM : EXIT GRAPHICS, PRINT PICTURE NAME IN DOUBLE WIDTH MODE (55 CHR. SPAN PICTURE WIDTH.)

404 FLAG = 1: HOME : PRINT CHR\$ (7): VTAB 10: PRINT "NOW, PL EASE ADJUST YOUR PRINTER PAP

ER SO THE REMAINING HALF-P ICTURE WILL BE PRINTED ON A FULL SHEET OF PAPER.": PRINT

Tŀ

- 405 REM IN THE NEXT LINE, K IS SET TO 20, TO REDUCE THE HI-RES SCAN TO THE RIGHT HALF OF THE SCREEN (SEE LINE #330.)
- 406 INPUT "(PRESS 'RETURN' WHEN READY.)";HOLD\$: HOME : PR# 1 : PRINT : PRINT CHR\$ (28):K  $= 20: GOTO 280$
- 410 PRINT CHR\$ (29); CHR\$ (7): REM EXIT GRAPHICS AND RING BELL.
- 415 IF PICNAMES ( ) "" THEN PRINT CHR\$  $(18)$ :L = LEN  $(PI$)$ :H = (MAG \* 40 - L) / 2: HTAB H: PRINT CHR\$ (30);PICNAME\$:
- 420 PR# 0
- 425 TEXT : HOME : VTAB 10
- 430 PRINT "VOILA !! HOW'S THAT ?  $7"$
- 440 PRINT : PRINT "TYPE GOTO 20 FOR ANOTHER PLOT (AT SAME M AGNIFICATION, ETC.)."
- 26000 REM \*\*\*\*\*\*\*\*\*\*\*\*\*\*\*\*

¥

 $\ast$ 

¥

¥

圣 HOWIE MITCHELL \* 兼 408 JACKSON AVE. 圣 LEXINGTON, VA. 24450 ¥ OCTOBER 1980 ¥ \*\*\*\*\*\*\*\*\*\*\*\*\*\*\*\*\*\*\*\*\*\*\*\*\*\* 27000 REM \*\*\*\*\*\*\*\*\*\*\*\*\*\*\*\*\*\*\*\*\*\*

 $\frac{M}{R}$ \* THIS PROGRAM IS WRITTEN \* \* FOR THE ANADEX DP-9501 ₩ \* PRINTER, BUT SHOULD WORK \* \* WITH THE "PAPER TIGER".  $\frac{1}{2}$ 쭃 \*\*\*\*\*\*\*\*\*\*\*\*\*\*

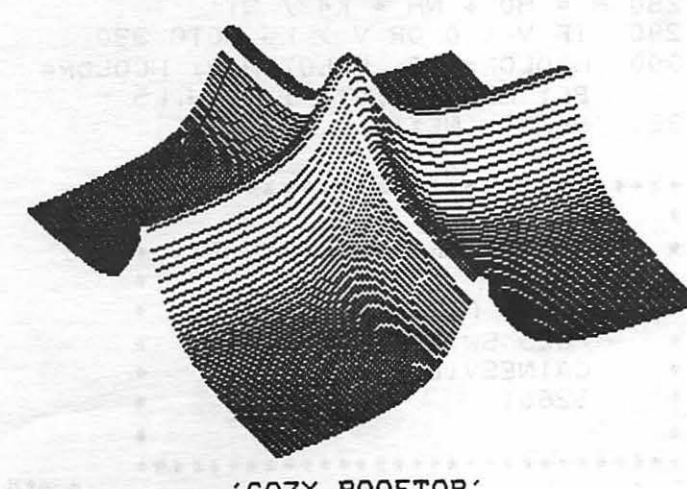

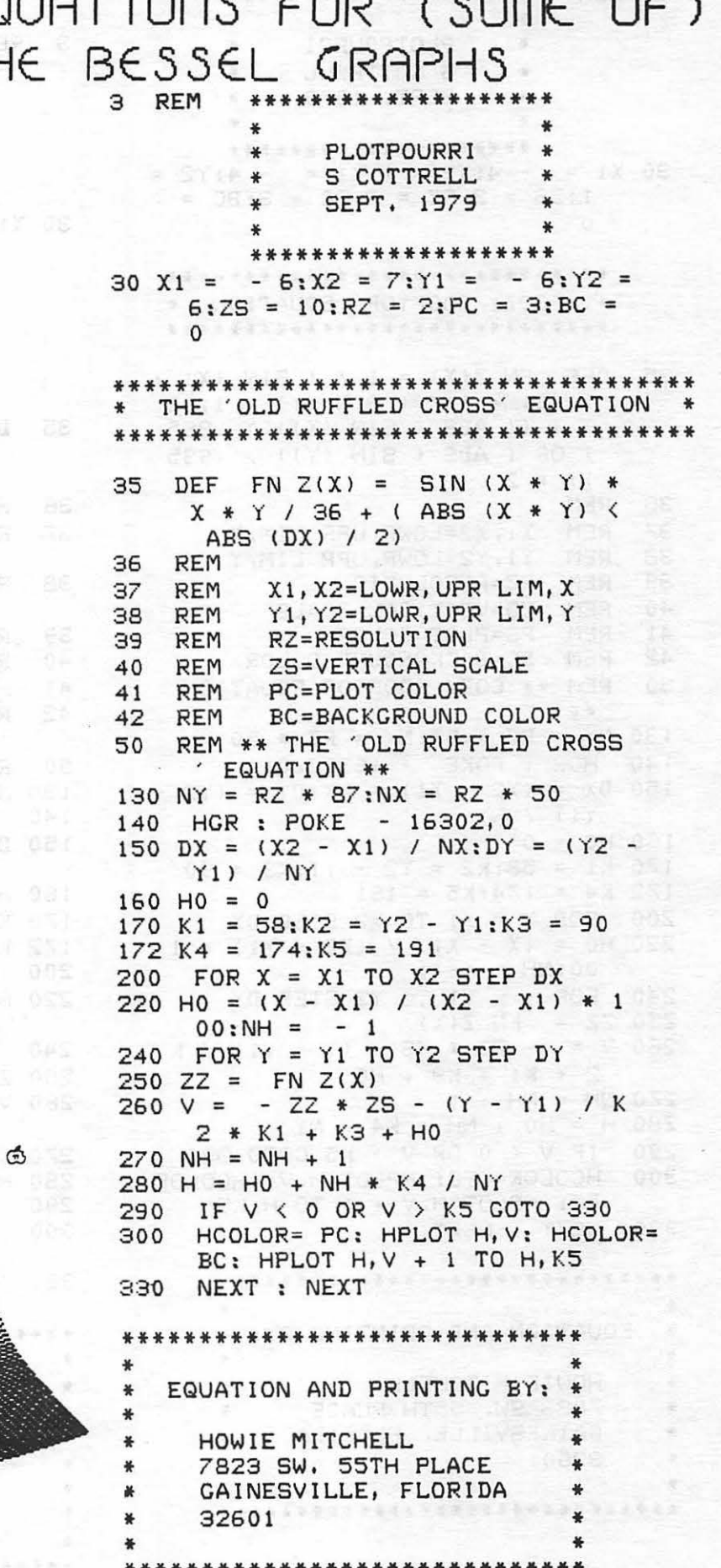

'COZY ROOFTOP'

24

```
3 REM
          ********************
          ¥
                PLOTPOURRI
          \bullet\ddot{\textbf{r}}\bulletS COTTRELL
                                \ddot{\bullet}\bulletSEPT, 1979
                                \clubsuit\mathbf{z}*******************
30 \text{ X1} = -4: \text{X2} = 1: \text{Y1} = -4: \text{Y2} =1:ZS = 3:RZ = 2:PC = 3:BC =\Omega****************************
    * 'COZY ROOFTOP' EQUATION *
    *****************************
35 DEF FN Z(X) = 1 / (SIM(X)) +1.08 + 1 / (SIN (Y) + 1.08
      + ((ABS (SIN (X)) > .995
      ) OR ( ABS ( SIN ( Y ) ) , 995
     11 * 236
    REM
37<sub>2</sub>REM
         X1, X2=LOWR, UPR LIM, X
   REM Y1, Y2=LOWR, UPR LIM, Y
38
   REM RZ=RESOLUTION
39
40
   REM
         ZS=VERTICAL SCALE
41
    REM PC=PLOT COLOR
42
   REM BC=BACKGROUND COLOR
50
    REM ** COZY ROOFTOP EQUATION
     **130 NY = RZ * 87:NX = RZ * 50
140 HGR: POKE - 16302.0
150 DX = (X2 - X1) / NX: DY = (Y2 -Y1) / NY
160 H0 = 0170 K1 = 58:K2 = Y2 - Y1:K3 = 90172 K4 = 174:K5 = 191200 FOR X = X1 TO X2 STEP DX
220 H0 = (X - X1) / (X2 - X1) * 100:NH = -1240 FOR Y = Y1 TO YZ STEP DY
250 ZZ = FN Z(X)260 \text{ V} = -22 * 25 - (Y - Y1) / K2 * K1 + K3 + H0270 \text{ NH} = \text{NH} + 1280 H = H0 + NH * K4 / NY
290
    IF V \leftarrow 0 OR V \rightarrow K5 GOTO 330
300
     HCOLOR= PC: HPLOT H.V: HCOLOR=
     BC: HPLOT H, V + 1 TO H, K5330 NEXT : NEXT
*****************************
圣
   EQUATION AND PRINTING BY: *
                                  \ddot{\bullet}\ddot{\bullet}HOWIE MITCHELL
                                  ÷
\bullet7823 SW. 55TH PLACE
                                 \bullet\pmb{\ast}GAINESVILLE, FLORIDA
                                 \ddot{\phantom{1}}\bullet32601
                                  \clubsuit\bullet*****************************
```

```
3 REM ********************
           \ddot{\bullet}¥
                PLOTPOURRI
           ¥
                                \bullet\bullet\frac{1}{2}S COTTRELL
           \ddot{\bullet}SEPT. 1979
                                \clubsuit********************
30 \text{ X1} = -4: \text{X2} = .5: \text{Y1} = -4: \text{Y2}= .5:ZS = 3:RZ = 2:PC = 3:BC = 0**********************
          * TULIP' EQUATION *
          **********************
35
     DEF FN Z(X) = 10 - 1 / ( SIN
      (X) + 1.08 - 1 / (SIN (Y) +
      1.081REM
36
37<sup>2</sup>REM
                X1, X2=LOWR, UPR LIM,
     \chi38
     REM
                Y1, Y2=LOWR, UPR LIM,
     \mathbf{Y}39
     REM
                RZ=RESOLUTION
40
    REM
                ZS=VERTICAL SCALE
41
     REM
                PC=PLOT COLOR
42 REM
                BC=BACKGROUND COLOR
50 REM ** TULIP EQUATION **
130 NY = RZ * 87:NX = RZ * 50
140 HGR: POKE - 16302, 0
 150 DX = (X2 - X1) / NX:DY = (Y2 -Y1) / NY
 160 HO = 0
170 K1 = 58:K2 = Y2 - Y1:K3 = 90172 K4 = 174; K5 = 191
200 FOR X = X1 TO X2 STEP DX
220 H0 = (X - X1) / (X2 - X1) + 100:NH = -1240 FOR Y = Y1 TO Y2 STEP DY
 250 ZZ = FN Z(X)260 \text{ V} = -22 * 25 - (Y - Y1) / K2 * K1 + K3 + H0270 \text{ NH} = \text{NH} + 1280 H = H0 + NH * K4 / NY
 290 IF V < 0 OR V > K5 GOTO 330
 300
      HCOLOR= PC: HPLOT H, V: HCOLOR=
      BC: HPLOT H, V + 1 TO H, K5
330 NEXT: NEXT
 *****************************
* EQUATION AND PRINTING BY: *
 \ddot{\bullet}\ddot{\bullet}HOWIE MITCHELL
      7823 SW. 55TH PLACE
 \ddot{\ast}\bulletGAINESVILLE, FLORIDA
 \bullet32601
 \bullet
```
\*\*\*\*\*\*\*\*\*\*\*\*\*\*\*\*\*\*\*\*\*\*\*\*\*\*\*\*\*

```
3
   REM
          *******************
               PLOTPOURRI
          ä,
                               圣
               S COTTRELL
                               \bulletSEPT, 1979
                               ¥
          *******************
30 \text{ X1} = -4: \text{X2} = 8: \text{Y1} = -4: \text{Y2} =8:ZS = 2:RZ = 2:PC = 3:BC =\Omega*******************************
   * CHRISTMAS TREES' EQUATION *
   *******************************
35 DEF FN Z(X) = 1 / (SIM(X) +1.08) + 1 / ( SIN (Y) + 1.08
     \lambda36
    REM
    REM
37
             X1, X2 = LOWR, UPR LIM, X38
    REM
             Y1, Y2=LOWR, UPR LIM, Y
39
             RZ=RESOLUTION
    REM
40
    REM
             ZS=VERTICAL SCALE
41
             PC=PLOT COLOR
    REM
42
    REM
             BC=BACKGROUND COLOR
    REM ** CHRISTMAS TREES EQUATI
50
     ON **130 NY = RZ * 87:NX = RZ * 50
    HGR : POKE - 16302,0
140
150 DX = (X2 - X1) / NX:DY = (Y2 -Y1) / NY160 H0 = 0170 K1 = 58:K2 = Y2 - Y1:K3 = 90
172 K4 = 174:K5 = 191200 FOR X = X1 TO X2 STEP DX
220 H0 = (X - X1) / (X2 - X1) * 1
     00:NH = -1FOR Y = Y1 TO Y2 STEP DY
240
250 ZZ = FN Z(X)260 \text{ V} = -2Z + ZS - (Y - Y1) / K2 * K1 + K3 + H0270 NH = NH + 1
280 H = H0 + NH * K4 / NY
290
    IF V \leftarrow 0 OR V \rightarrow K5 GOTO 330
300
     HCOLOR = PC: HPLOT H, V: HCOLOR =BC: HPLOT H, V + 1 TO H, K5330 NEXT : NEXT
******************************
   EQUATION AND PRINTING BY:
     HOWIE MITCHELL
÷
     7823 SW. 55TH PLACE
     GAINESVILLE, FLORIDA
\bullet32601
善
**************************
```

```
REM
\mathbf{a}*******************
          \bulletPLOTPOURR1
          ¥
                              ÷
               S COTTRELL
          ¥
                              ¥
               SEPT. 1979
          ¥
                              ¥
          *********************
30 X1 = 5.5:X2 = -9:Y1 = 12:Y2= - 16:ZS = .4:RZ = 2:PC =
     3:BC = 0**********************
           'FOREST' EQUATION *
       ж.
       ***********************
    DEF FN Z(X) = (SGN(X)) / (SIM)35
     (X) + 1.08 - .8 * SGN (Y) -
     .8 * SGN (X) + SGN (Y) / (SIN (Y) + 1.08)) * (X + Y)36
    REM
37
             X1, X2=LOWR, UPR LIM, XREM
38
    REM
             Y1, Y2=LOWR, UPR LIM, Y
39
    REM
             RZ=RESOLUTION
40
    REM
             ZS=VERTICAL SCALE
41
    REM
             PC=PLOT COLOR
42
    REM
            BC=BACKGROUND COLOR
50
    REM ** THE 'OLD RUFFLED CROSS
     EQUATION **
130 NY = RZ * 87:NX = RZ * 50
    HGR : POKE - 16302, 0
140
150 DX = (X2 - X1) / NX: DY = (Y2 -Y1) / NY
160 HO = 0
170 K1 = 58:K2 = Y2 - Y1:K3 = 90172 K4 = 174:K5 = 191FOR X = X1 TO X2 STEP DX
200
220 H0 = (X - X1) / (X2 - X1) + 100:NH = -1240
    FOR Y = Y1 TO Y2 STEP DY
250 ZZ = FN Z(X)260 \text{ V} = -22 * 25 - (Y - Y1) / K2 * K1 + K3 + H0270 \text{ NH} = \text{NH} + 1280 H = H0 + NH * K4 / NY
290
     IF V \leftarrow 0 OR V \rightarrow K5 GOTO 330
     HCOLOR= PC: HPLOT H, V: HCOLOR=
300
     BC: HPLOT H, V + 1 TO H, K5330
     NEXT : NEXT
******************************
   EQUATION AND PRINTING BY:
\bullet¥
圣
     HOWIE MITCHELL
     7823 SW. 55TH PLACE
¥
     GAINESVILLE, FLORIDA
÷
٠
     32601
****************************
                                  ල
```
## OLUM - FORMATTER by Howle Mitchell **TEXT (1-3) ? ":COLS: PRINT**

- 5 REM \*\*\*\*\*\*\*\*\*\*\*\*\*\*\*\*\*\*\*\*\*\*\*\*\*\* \* 1-3 COLUMN TEXT FORMATTER\* \*\*\*\*\*\*\*\*\*\*\*\*\*\*\*\*\*\*\*\*\*\*\*\*\*\*\*
- 10 TEXT : HOME
- 20 PRINT "\*\*\* ANADEX 1 3 COLUM N FORMATTER \*\*\* -----------------------------": PRINT
- 30 PRINT "THIS PROGRAM ACCEPTS T EXT IN DATA LINES, AND THEN P RINTS THEM OUT IN A 1, 2, OR 3-COLUMN FORMAT (WITH APPR OPRIATE CHAR- ACTER SIZE).": PRINT
- 40 PRINT "A CENTERED, UNDERLINED , DOUBLE-SIZED TITLE WILL BE PRINTED IF DESIRED.
- 45 PRINT
- 
- 50 PRINT "MENU:": PRINT "----": PRINT
- 60 PRINT " 1. DATA FORMAT.": PRINT : PRINT " 2. PRINT OUT TEXT .": PRINT
- 70 PRINT : PRINT "WHICH ? ";: GET ANS: PRINT ANS: IF ANS < 1 OR ANS > 3 THEN PRINT : PRINT "(PROGRAM ENDED.)": VTAB 23: **END**
- 80 ON ANS GOTO 200,300
- 200 REM \*\*\*\*\*\*\*\*\*\*\*\*\*\*\*\*\*\*\*\*\*\*\*\*  $\bullet$ **DATA FORMATTER** \* \*\*\*\*\*\*\*\*\*\*\*\*\*\*\*\*\*\*\*\*\*\*\*\*\*\*\*

 $210$  DAYTA =  $1000$ 

- $215$  Q\$ = CHR\$ ( ASC ("#") 1)
- 217 HOME : HTAB 15: PRINT "\*\*\* T EXT \*\*\*": PRINT
- 220 FOR DAYTA = DAYTA TO DAYTA + 30 STEP 5
- 225 PRINT "J";DAYTA;"DATA";Q\$;: FOR  $N = 1$  TO 30: PRINT CHR\$ (95 ):: NEXT N: PRINT "3COL/  $2COL/T$ ;: FOR N = 46 TO 75: PRINT CHR\$ (95);: NEXT N: PRINT "  $100L/$ " 230 NEXT DAYTA 235 PRINT "I DAYTA=";DAYTA;":GOT
- $0$  215 (MORE LINES)";
- 240 VTAB 2
- 299 END 300 REM \*\*\*\*\*\*\*\*\*\*\*\*\*\*\*\*\*\*\*\*\*\*\*\*
- **Experience**  $\frac{1}{2}$ **PRINT TEXT** \*\*\*\*\*\*\*\*\*\*\*\*\*\*\*\*\*\*\*\*\*\*\*\*\*\*\*\*
- 305 TEXT : HOME
- 310 INPUT " HOW MANY COLUMNS FOR

315 INPUT "TEXT TITLE ? ":TITLE  $5:PRH1$ 320 IF COLS = 2 THEN PRINT CHR\$  $(25)$ :CHARS = 12.5 \* 4 - 5:C  $PL = 12.5 * 4$ 325 IF COLS = 3 THEN PRINT CHR\$  $(26)$ ;:CHARS = 15 \* 8 / 3 - 5 :CPL =  $15 * 4$ 330 IF COLS = 1 THEN PRINT CHR\$  $(18); CPL = 40$ 332 REM \*\*\*\*\*\*\*\*\*\*\*\*\*\*\*\*\*\*\*\*\*\*\*\* \* CPL= # CHAR. PER LINE \* **March 19** FOR TITLE. \* CHARS= # CHAR. PER LINE \* \* OF TEXT. \*\*\*\*\*\*\*\*\*\*\*\*\*\*\*\*\*\*\*\*\*\*\*\*\*\*\*\* 335 READ LINES: IF LINES ( ) "E ND OF DATA" THEN INDEX = IND  $EX + 1: GOTO 335$ 337 IF INDEX = 0 THEN 398: REM : NO TEXT, SO QUIT. 340 DIM SENS(INDEX + (COLS - 1) \* 60): RESTORE 345 FOR N = 1 TO INDEX: READ SEN \$(N): NEXT N 350 IF TITLES ( ) "" THEN L = LEN (TI\$): PRINT CHR\$ (14);: HTAB (CPL - L) / 2: PRINT CHR\$ ( 30);TITLE\$: PRINT  $352 N = 1$ 355 K = 57: FOR N = N TO N + 56 357 IF N > INDEX THEN 398

- 360 PRINT SEN\$(N);: IF COLS > 1 THEN FOR SKIP = 1 TO COLS - 1: POKE  $36,$  (CHARS + 5) \* SKIP: PRINT SENS( $N + K * SKIP$ );: NEXT SK  $IP$
- 365 PRINT : NEXT N:N = N 1 + 5  $8 * (COLS - 1) + (COLS = 1)$
- 370 IF N ( INDEX THEN FRINT CHRS  $(12)$ :  $G0T0$  355
- 398 PR# 0
- **399 END** 999 REM \*\*\*\*\*\*\*\*\*\*\*\*\*\*\*\*\*\*\*\*\*\*\*\*
	- \* DATA FOLLOWS \* \*\*\*\*\*\*\*\*\*\*\*\*\*\*\*\*\*\*\*\*\*\*\*\*\*\*\*\*

10000 DATA END OF DATA 25000 REN \*\*\*\*\*\*\*\*\*\*\*\*\*\*\*\*\*\*\*\*\*\*\*  $\ddot{\bullet}$  $\pmb{\ast}$ \* HOWIE MITCHELL \* 7823 SW. 55TH PLACE \* \* GAINESVILLE, FLA, 32601 \* \* NOVEMBER, 1980 \*\*\*\*\*\*\*\*\*\*\*\*\*\*\*\*\*\*\*\*\*\*\*\*\*\*\*\*

"HUMN AFFAIRS AAE ALWAYS CHANGE-ABLE. HOW CAN YOU TELL WHETHER WHAT TO-DAY IS A MISERY MAY NOT TURN OUT TO BE

OPENING HIS PIDUTH SO AS TO SHOW HIS

A BLESSING TOMORROW?''

"YES."

ASSENT.

EREIGN?''

THE VIRTUE OF PIEEKHESS.

TONGUE, CHANG TS'ING ASKED LAO-TZE, ' ' 'IS MY TONGUE STILL THERE?' '

' 'ARE P1Y TEETH ALSO INTACT?' <sup>I</sup>

I I THE TONGUE IS PRESERVED BY REASON OF ITS SOFTNESS, WHILE THE TEETH ARE DE-STROYED BY REASON OF THEIR HARDNESS. IS THAT HOT SO?' I LAO-TZE NODDED IN

'' SHANG,'' GUERIED CONFUCIUS OF TZE-HSIA, ''CAN YOU TELL ME IN WHAT MAN-HER THE SOVEREIGN OF A STATE IS A SOV-

''THE FISH OUT OF WATER MUST PER-ISH," REPLIED THE DISCIPLE, "WHEREAS THE WATER WITHOUT THE FISH CONTINUES TO

I' YOO oow IT I SHAHG, I CAN SEE,''

A BLIND MAN WAS IN THE COMPANY OF OTHERS. WHEN HIS COPIPAHIONS SAW SOPIE-THING FUNNY, THEY LAUGHED, AND THE BLIND

" HO */* THEY ARE GONE. "

THE SOVEREIGN.

BE THE SAME ELEMENT, "

RETURNED THE MASTER.

l'IAH LAUGHED I TOO.

LAUGH WITH OTHERS.

\* HERE ARE SOME STORIES YOU MIGHT

FROM: CHINESE FABLES.

A BLESSING IN DISGUISE.

ONCE THERE WAS AN OLD MAN WHO HAD A HORSE. ONE DAY HIS HORSE DISAPPEARED, AND HIS FRIENDS ALL CAME TO CONSOLE HIM FOR HIS LOSS. BUT THE OLD MAN SAID:

''HOW CAH YOU TELL THAT IT WAS NOT A LUCKY OMEN?''

HERE ARE SOME STORIES YOU MIGHT ENJOY:

PROn: CHINESE FABLES.

A BLESSING IN DISGUISE. ONCE THERE WAS AN OLD MAN WHO HAD A HORSE. ONE DAY HIS HORSE DISAPPEARED, AND HIS FRIENDS ALL CME TO CONSOLE HIM FOR HIS LOSS. BUT THE OLD MAH SAID:

I I HOW CAN YW TELL THAT IT WAS NOT A LUCKY OPIEN?' '

AFTER SEVERAL MONTHS, THE LOST<br>HORSE RETURNED, BRINGING WITH HIM AN-OTHER HORSE. THE OLD PIAN'S FRIENDS WHO HEARD OF HIS HAPPY NEWS CAME TO OFFER THEIR CONGRATULATIONS AND THE OLD MAN REMARKED:

<sup>I</sup>'HOW CAN YOO TELL THAT IT WAS NOT A BAD OMEN?"

BY AND BY HIS SON FORr1ED THE HABIT OF RIDING ON THE HORSE AS A HOBBY, AND OHE DAY HE FELL OFF AHD BROKE HIS LEG. THE FRIENDS AGAIN CALLED AND EXPRESSED THEIR SORROW. THE OLD MAN SAID:

<sup>I</sup>' HOW CAN YOO TELL THAT IT WAS NOT A GOOD OMEN?"

A YEAR LATER AN ORDER WAS GIVEN THAT ALL THE YOUNG MEN BE MADE TO JOIN THE ARMY AND FIGHT THE TARTERS. THE CRIPPLED SON, OWING TO HIS LAMENESS, WAS OF COURSE SPARED,

SO THE OLD MAN SAID TO HIS FRIENDS:

ENJOY: ''MO, THtiY ARE GONE.''

<sup>I</sup>'THE TONGUE IS PRESERVED BY REASON OF ITS SOFTNESS, WHILE THE TEETH AKE DE-STROYED BY REASON OF THEIR HARDNESS. IS THAT HOT SO?'' LAO-TZE NODDED IH ASSENT.

THE SOVEREIGN.

''SHANG <sup>1</sup> '' QUERIED CONFUCIUS OF TZE-HSIA. "CAN YOU TELL ME IN WHAT MAN-NER THE SOVEREIGN OF A STATE IS A SOV-EkEIGH?''

> WHEN THEY ASKED HIM WHY HE WAS LAUGHING, THE BLIND MAN REPLIED, 'SINCE YOU LAUGH, THERE PIUST BE SOMETHING WORTH LAUGHING AT. CAN YOU BE CHEATING ME?''

> > A CONPASSIONATE MAN.

A PIAN ONCE CAUGHT A TURTLE. HE WAN-TED TO MAKE IT INTO SOUP */* BUT LINWILLIHG TO BE ACCUSED OF TAKING LIFE, HE BOlLED A PAHFUL OF WATER AND, PLACING A f\'OD OVER THE PAN, SAID TO THE TURTLE: "IF YOU CAN GET ACROSS THE PAN OH THE ROD I WILL SET YOU FREE."

THE TURTLE DID NOT QUITE UNDERSTAND THE INTENTION OF THE MAN, BUT HE DID NOT WANT TO DIE. SO SUMMONING UP ALL HIS WILL POWER, HE ACCOMPLISHED THE IMFOS-SIBLE.

"WELL DONE," SAID THE MAN. "KUT HOW TRY IT AGAIH.''

HEVER TOO LATE TO LEARN.  $'$  THOUGH SEVENTY,  $'$  said duke ping OF CHIN, ''I STILL WANT TD BE A STUDENT. BUT I AM AFRAID IT IS TOO LATE.''

<sup>I</sup>'WHY SHOULD YOU MOT BE LIKE A CANDLE?'' RETORTED SHIH-KUANG.

I I DOES A SEkVAHT DARE TO l'IAKE FUM OF HIS SOVEREIGN?''

''HOW DARE I, WHO AM BUT YOUR BLIND SERVANT, MOCK AT MY HASTER? BUT, IN MY O?IHIOH1 TO BE A STUDENT IH YWTH IS LlKE THE FIRST RAYS OF THE RISING SUN. TO BE STUDIOUS IN MIDDLE AGE IS LIKE THE DAZZLING LIGHT OF THE SUM AT HOON. TO BE STUDIOUS IN OLD AGE REMINDS ONE OF THE LIGHT OF A CANDLE. NOW, BETWEEN THE LIGHT OF A CANDLE AND UTTER DARKNESS, WHICH IS TO BE PREFFRRED?''  $\Phi$  Reprinted with permission of TRANSATLANTIC PERSPECTIVES Number three, September 1980

## Information in the Post-Gutenberg Era

*Technological advances in the past few years have brought major changes in research, storage, and dissemination of information. Under Fund sponsorship, Anthony Smith investigated newspapers-leading consumers of the new technology-in France, Germany, Japan, the United Kingdom, and the United States. Mr. Smith's work, presented here in a condensed article, has just been published by Oxford University Press as* Goodbye Gutenberg: The Newspaper Revolution of the 1980's.

OR FIVE CENTURIES the printing press spread its<br>influence over the whole of mankind: successive re-<br>finements came, but none changed the notion of dis-<br>seminating information through multiplication of<br>copies. Now the self-OR FIVE CENTURIES the printing press spread its influence over the whole of mankind: successive refinements came, but none changed the notion of disseminating information through multiplication of berg's system are becoming evident. There is too much research for scientists to sift through and absorb, too much advice for politicians and executives to ponder; even the most remote specialist finds it difficult to keep abreast of bibliographical and abstract material that piles up unread, unfiled.

What will make the contribution of the 1980s so different from that of the 1970s is that the new word-processing and telecommunications devices are becoming much broader in scope. They are moving from internal message and filing systems to general instruments, available in cheap, flexible, and accessible as well as specialized and sophisticated form. On top of that these new devices are becoming interconnected worldwide.

#### The Newspaper Revolution

The newspaper industry has gone farther than any other traditional industry in adopting the new equipment, not as a way of self-displacement, but as a means of reducing its production costs. In the past 20 years or so, the newspaper industry has discovered that its chief advantages have all turned against it. Its public has become more suburban and therefore more expensive to reach and more diverse in its information needs. Labor and newsprint have become costly.

In the 1890s the mass newspaper was a one-cent miracle; in the 1980s no one would trouble to invent it, but it exists and is still enormously profitable if managed on modem lines.

Newspapers are, moreover, the nodal points for general information in all western societies and because they possess a large capacity to collect large quantities of information (only a tiny proportion of which appears in print), they may well play new roles in the near future. Instead of providing a package of generalized material to many households that require only small segments of what they get, newspapers may choose to slim down and send out selected categories of information through the new domestic devices. They could simultaneously increase business by printing some material that now remains unused but is potentially saleable to small pockets of customers.

Only in the very long run might the newspaper cease to exist in its traditional garb. A newspaper electronically transmitted to the home has been predicted since the 1930s, and could come about one day as a result of the interaction of several new devices, but the newspaperalmost in the form that we know it now-is likely to remain around at least until the end of the century. Nonetheless the new internal electronics of the newspaper industry act as an intermediary between the specialized data base and the domestic user.

The newspaper industry in the United States and Japan already has been substantially altered in this way, and that of Europe will be transformed in the next decade.

#### New Concepts of Information

From the welter of pioneering practice it is possible to see how these new technologies are reshaping concepts of information. First, they treat the public as individuals, instead of supplying a farrago of information to the whole waiting audience; the individual reader makes the initial choice, like a contemporary copy editor summoning the newspaper's stories from the computer store.

Second, the new system tends to abolish distinctions between audiences of one and audiences of many. The typewriter and the printing process merge. Word processors and computer terminals can send messages to an individual and publish for a larger audience at the same time. Quite new forms of discourse and collective composition become possible in the new age and already exist in embryo among groups of specialized colleagues.

Third, a new kind of knowledge worker is emerging from the ancient profession of librarianship: a technician who is rather more than a glorified filing clerk and is an expert in searching and manipulating data bases. This new kind of expert is already at work in some of the learned professions--the modern lawyer's office may draw upon a number of data bases, as well as general information centers such as the New York Times Information Service, and a new kind of legal clerk is emerging who can use these electronic files as forensic tools, offering lawyers far more subtle and individualized research assistance than before.

Fourth, in the new systems distance is not an important cost factor; satellite networks handle bulk text at costs so low that the only important factors relate to the amount of traffic and the number of destinations rather than the transmission distance. In the "paperless society," it is not so much the paper as the transportation of paper that is reduced or eliminated. What is essential, however, to the post-Gutenberg era, is that selection of the product is made by the receiver rather than the publisher, and printing is accomplished after the physical journey.

#### Impact on Government and Business

The two areas of society likely to undergo the most profound but subtle transformation from the new systems are government and business.

A modern government consists of layer upon layer of advisory expertise, human information-processing that cocoons decisionmaking. Every national policy is forced through a bureaucratic funnel made necessary by the complexity and inter-connectedness of decisions, which makes the final judgment harder and harder to reach.

There exists, of course, no electronic substitute for wisdom, but several important starts are being made to introduce the texts of politics and government to the computer. Both the White House and the Library of Congress use computerized systems for tracking legislation and key contemporary issues. The White House computer can indicate where mutually conflicting objectives (e.g., lowering inflation and lowering unemployment, or saving energy and providing new jobs in certain geographical areas) are at work in the nation or the Administration.

In the.course of time, the computer could help the politician claw back some of the power that has been dispersed into the enveloping bureaucracy. The new systems should, in any case, help greatly to simplify and reduce the flow of paper, reduce the sheer numbers of processing

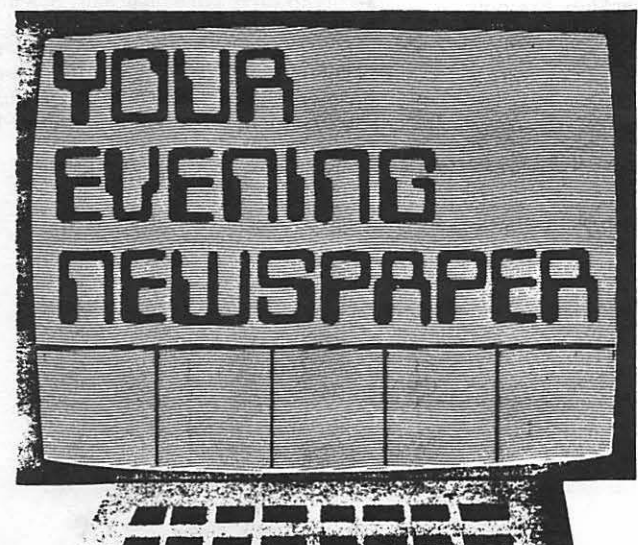

and administrative staff, and enable those in charge to track the progress of policy.

Perhaps the most important general principle entailed in many of the new computerized methods for transmitting text is the by-passing of institutions and layers of hierarchy that have traditionally been concerned with processing information. Wire services can send material directly to readers without passing through newspaper editors. Upper management can channel information to junior staff without passing it through middle management. Pressure groups and lobbies can transmit material to their constituencies without having to persuade newspapers and magazines to carry it. Electronic systems are natural by-passers and corner-cutters.

#### Revolution Brings Problems

The text revolution will, however, bring with it a whole series of new problems of domination and dependence, far more than did the first decades of cinema, radio, and television. Although much of the technology has been developed in Western Europe, Japan, and elsewhere, and although the research and expertise are far from being exclusively American, the major market for computers and much of the terminal equipment is in thrall to U.S. capital. The domestic airlines of several Eastern European countries operate their own bookings system through a computer stationed on U.S. soil. A Swedish fire hazard data base is held in Florida. Many Canadian payrolls are calculated by computers south of the border.

At the same time the computer market of most western nations is controlled mainly by IBM, despite the growth of other suppliers. Inevitably, questions of sovereignty and ultimate control will arise and become politically sensitive matters. A high degree of international interdependence is developing, and so dispersed will storage become that data bases of even the most powerful societies will be vulnerable. Satellite and fiber networks are becoming so complex, and the collective vulnerability so great, that no society can hope to function without considering the interests of others. The dominant supplier will find itself in a position of stew'ardship, rather like the librarian of one of the great manuscript collections of the world, protector of a common store of knowledge.

Nonetheless, one should be prepared for intense conflict to break out from time to time, particularly between Third World societies and the rest, over the ways in which the constitutional system and prevailing information doctrine of the United States tend to foreclose upon the national decisionmaking of other societies.

One of the great long-term achievements of Gutenberg was to break up the international information system dependent upon Latin, and open up the circulation of information in the vernacular; information became more subject to national and local controls. Today, the computer

### VINEYARD GAZETTE, MARTHA'S VINEYARD, MASS. **ON CIRCUIT A VENUE AND ALL ABOUT THE TOWN**

#### By LOUISE ALDRICH BUGBEE

#### The Dreaded Computer

Yesterday I got a letter from the Kelley House with a return address in Dearborn, Mich. Actually, the letter was from a nice lady who evidently lives and works in Dearborn and vacations at the Kelley House. I won't mention her name or her business address because I suspect *she* works with computers and computers are vicious, spiteful things and mighl take revenge for her agreemenl with *me* about them.

She writes: "Never cease war on computers. You've got to keep after them. In addition to all their other drawbacks, one breath of too warm or<br>too cold air brings on fever, chills or two cold all brings on fever, emilicate our lives to the greatest degree. The fanned and fainting ladies of Edwardian fiction are breathtakingly down-to-earth and robust compared to the computers of today.''

It is wonderful to find someone who understands. This nice lady would never tell me I get too emotional about a mechanical thing which can neither think nor feel and never makes mistakes except when the human operator involved makes a human error.

I never was emotional about computers, or any other tool or piece of machinery invented for the service of human;. If they work and save time and energy, l use them. If they complicate my life and frustrate me, I junk them. I respect them about as much as I respect my paycheck. There is no emotion involved but if it is something I need and intend to use, I don't get careless with it.

What I'm critical and vocal about is the enthusiasm and awe, almost amounting to worship, that the humans who invent, work with and play with these new tools give computers.

Computers will change business, they say, and government and even the quality of human life, our way of thinking and living and even our attitudes. Tools change nothing of any importance. The most even the good ones can do is give humans more time to think and any change, for better or worse, is brought about by the way the humans use their additional time.

It seems to me that the ones most enthusiastic about computers have no idea about using the time wisely. They use it admiring computers and figuring out what more the computers can do.

When I ask, "In what way will this improve mankind? Will it make people better, kinder, more intelligent, more inclined toward peace and un-derstanding?" They tell me how computers can be used in business for making money or for winning wars. One guy even told me that computers could change the voting system. Elections could be held over television and we could vote in our own homes by pushing a button. When I asked if this would make the average voter more aware of what was going on, more intelligent, more interested in good government, I was told that wasn't the point.

#### Good or Evil

Ah well, it was ever thus. Any tool ever invented can be used for good or evil. Humankind shouldn't expect anything mechanical to improve them.<br>We have to do that ourselves. We are rather slow about it and when I seem to get emotional about machines I'm only jealous and fearful because they distract the human mind from working on this rather important task of improving humanity.

#### FRIDAY, NOVEMBER 28, 1980

I console myself speculating that the invention of the wheel may have caused a lot of excitement and big talk before they got the edges rounded off so it could be used on a wheelbarrow to lighten the load humans toted.

My new friend of the Kelley House and Dearborn is right though. Where computers arc concerned, "You've got to keep after them." Not long ago a man I know phoned for boat reservations several weeks in advance of the intended trip. He was told that they couldn't make reservations that far in advance. The computer had broken down and until it was fixed they were taking only immediate reservations because the work had to be done by hand. That's a small, unimportant thing but it scared me. If, before we get the computers working consistently in warm or cold weather and without dependence on some plug inserted into a source of power, we depend upon them to such an extent that we stop work when they do, if we can't solve problems with our own brains and do the work with our own hands, civilization could stop with a jolt when the tools we use to run it break down or lose their power.

A few weeks ago Nancy Billings, an antique dealer, was here looking over the collection of used furniture in the house. The most valuable, according to Nancy, was a highchair I thought was worthless to anvone else but valuable to me because I knew the story of it. My grandfather had made it for my father using an axe, a plane and a jackknife. Other tools had been invented at the time, saws and such, but Grandad didn't have them handy. The finished product is primitive. I've always liked it because it is family. Now I value it more. I'll keep it as a symbol and a reminder. Also as a warning not to depend on tools and mechanical things too much. Humans should keep the ability to carve out a highchair, or a life, without all the latest tools.

Of course the memory bank of computers would be useful, for some people. I'd forget which button to push for any bit of information I wanted to remember.

(Ed. Note: This presents an interesting opinion of computers from a "non-believer". Is there anyone who wishes· to comment? We know, for instance, that an APPLE II is used by Mother Earth News, who seem to be down-to-earth folks trying to help humankind.)  $\sigma$ 

and telecommunications are bringing about a new internationalization of information, despite the heavy dependence upon American corporations. Here lies another aspect of the reversal of Gutenbergian logic.

The technology that produces text is the most crucial sustaining technology in any civilization. Its transformation in the late 20th century forebodes a slow upheaval in the fundamental institutions of administration, business, and education-everywhere that information is stored and exchanged.

**ANTHONY SMITH** 

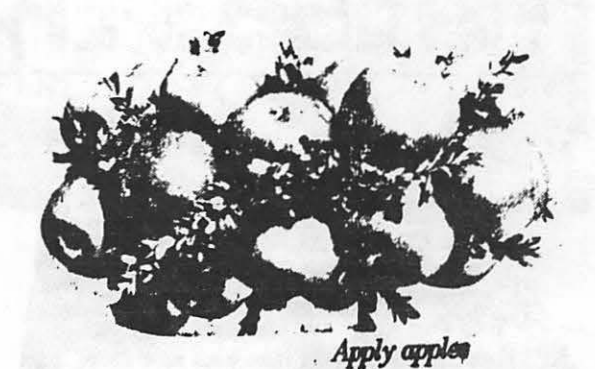

31

Washington Apple Pi now has a program library, and disks are available for purchase by anyone. The price to members is \$5.00 per disk and \$8.00 to non-members. These disks are chock full of exceptional programs - the utilities are especially useful. The games are some of the best - not Just simple and uninteresting ones. You may pick them up at any meeting or nave them mailed for \$2.00 per disk additional. They will come in a protective foam diskette mailer.

PROGRAM DISKETTES \$5.00 picked up at meeting<br>\$7.00 mailed to you...

Non-members: \$8.00 per disk picked up at meeting<br>\$10.00 mailed to you...

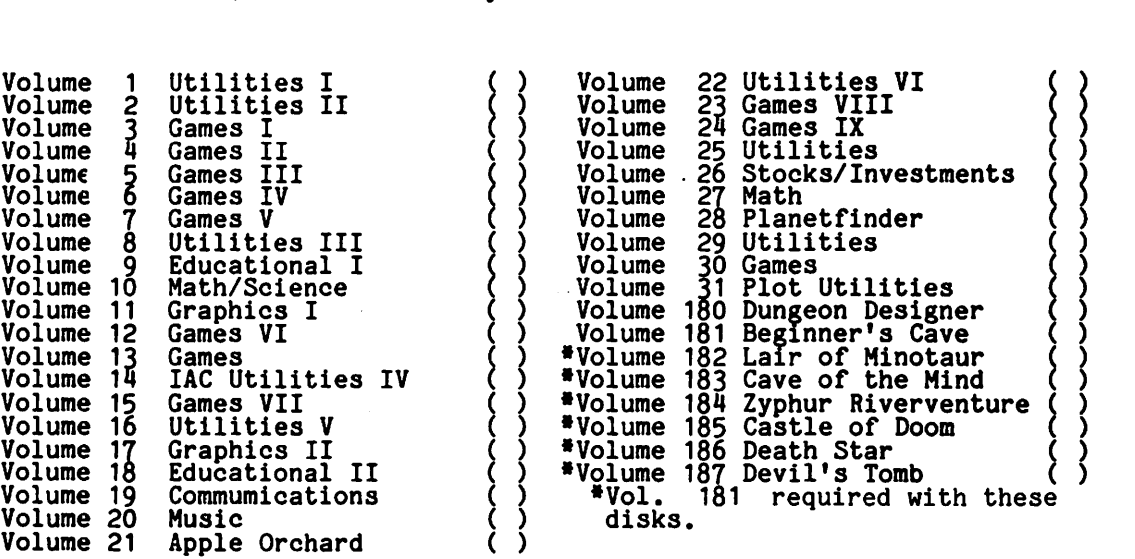

TOTAL ORDER = \$

Check here if you want these shipped---

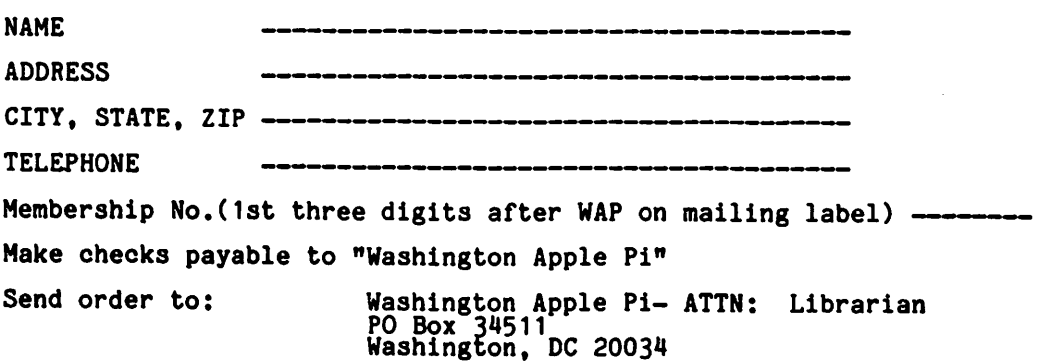

#### GROUP PURCHASE PLAN

In order to more effectively plan for club group purchases we would like to have  $\qquad \qquad \qquad \qquad$ some idea of your needs. Please check the items of interest and either bring the form to the next meeting or mail it to:

> Howard Lefkowitz 11508 Colt Terrace Silver Spring, Maryland 20902

When we receive sufficient interest in an item, where the quantities qualify for group purchase, we will be in touch with you. A one-third deposit is needed for all items before we can place an order.

#### Hardware

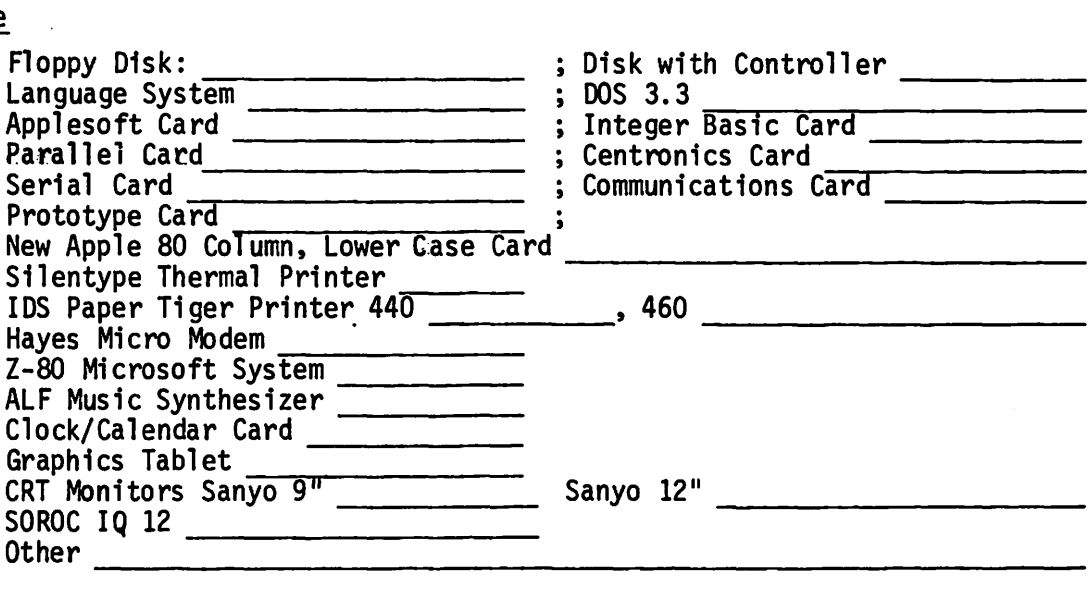

#### Software

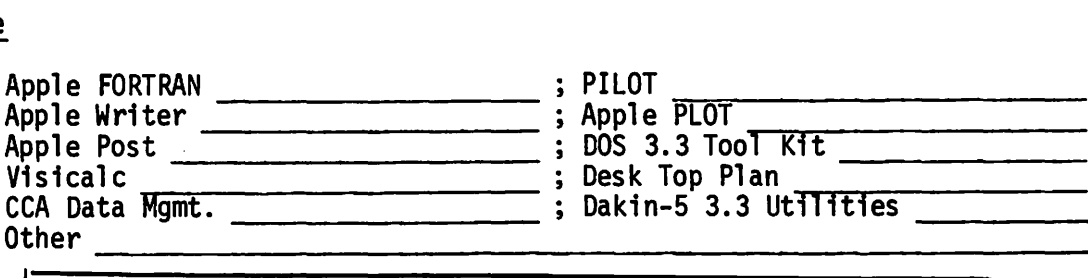

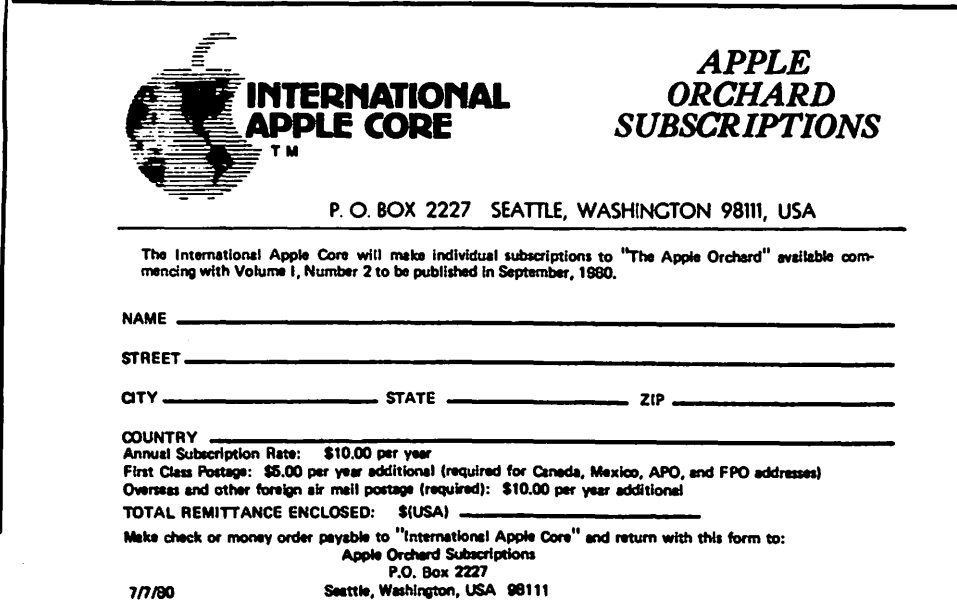

## MESA, INC. OFFERS EXCLUSIUE DISCOUNT PRICING TO APPLE PI MEMBERS!

BECAUSE OF VOUR QUALIFIED MEMBERSHIP IN APPLE PI, VDU CAN OBTAIN SIGNIFICANT DISCOUNTS ON THE PURCHASE OF:

## INTEGRAL DATA SVSTEM•s "PAPER TIGER" PRINTERS

- \* MESA, INC. IS AN AUTHDRI2ED DISTRIBUTOR FOR IDS
- \* SERUICE AUTHORI2ED DEPOT  $SERUICE$  CENTER - SPARE PARTS & FACTORY TRAINED STAFF

\*\*TD PLACE AN ORDER, SIMPLV CALL MS. LESLIE HARE AT 301/948-4350 WITH APPROPRIATE PROOF OF MEMBERSHIP

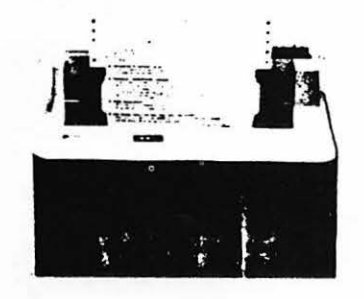

r

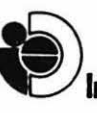

MESA. INC.

1sm21 INDUSTRIAL DRIUE GAITHERSBURG. MD 29769 (301)948-4350

Integral Data Systems, Inc.